<span id="page-0-1"></span><span id="page-0-0"></span>[HOME](http://www.mikomma.de/index.htm) [Fächer](http://www.mikomma.de/fh/faecher.html) [Physik](http://www.mikomma.de/fh/physik.html) [Elektrizität](http://www.mikomma.de/fh/eldy/hertz.html) [Atomphysik](http://www.mikomma.de/fh/atom/atomph.htm) [Quantenphysik](http://www.mikomma.de/fh/hydrod/h71.html) [Suche](http://www.mikomma.de/suche.htm) [Gitter](#page-0-0) | [Punktgitter](#page-4-0) | [Kreuzgitter](#page-7-0) | [Raumgitter](#page-11-0) | [Beugung](#page-15-0) | [Fresnelbeugung](#page-17-0) | [Zeiger](#page-19-0) | [Interferenz](#page-20-0) |

[Photon am Doppelspalt](#page-24-0) | [Reflexion und Brechung](#page-27-0) | [Licht im Medium](#page-33-0) | [Frequenzkamm](#page-41-0)

#### Rund um das Gitter...

Achtung: Die Intensitätsverteilungen sind über dem Gangunterschied (proportional zum Sinus des Beugungswinkels) abgetragen. Maxima erscheinen deshalb äquidistant.

Die Standard-Aufgabe im Physikabitur (wird auch noch beim Vordiplom gefragt):

Wie sieht die Intensitätsverteilung bei der Beugung von Licht am Gitter mit Öffnungen endlicher Breite aus?

Antwort: Die Intensitätsverteilung der punktförmig gedachten Öffnungen (im Bild schwarz, vier Öffnungen), wird durch die 'Intensitätsverteilung des Einzelspalts' multiplikativ moduliert. Und so sieht das Ergebnis aus.

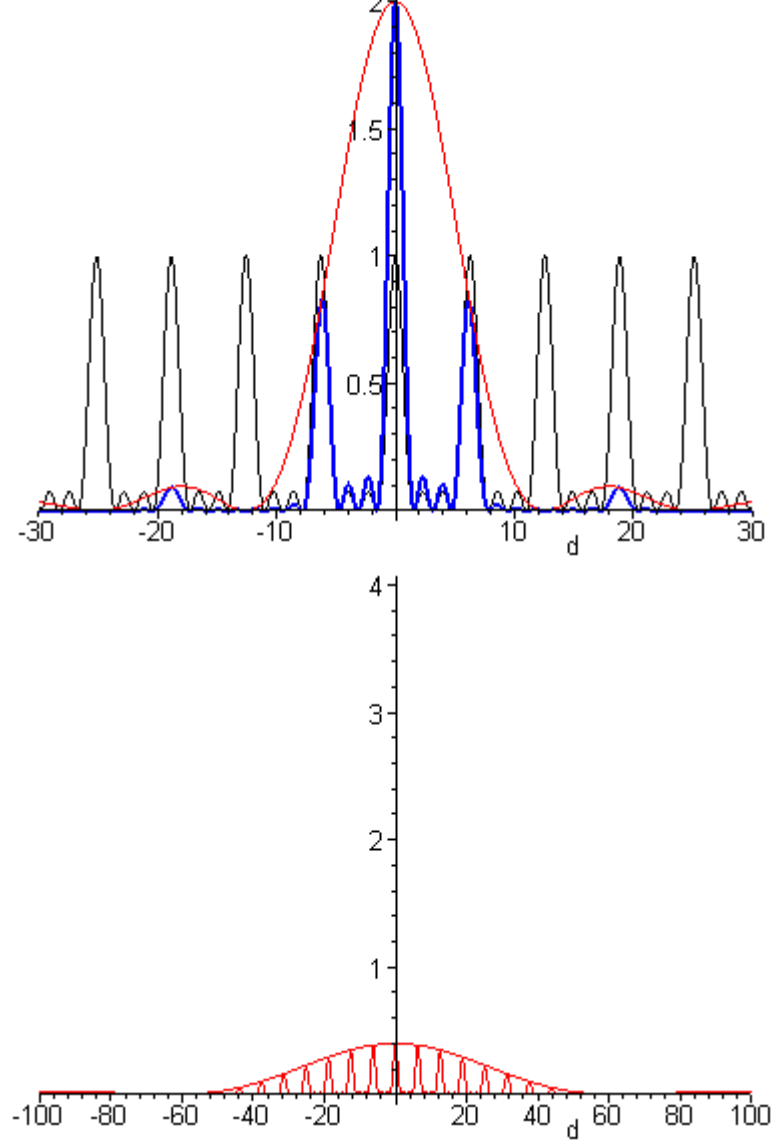

Die Animationen zeigen Intensitätsverteilungen von 'beweglichen Gittern', die sich nur mit dem Computer herstellen lassen.

Vier Öffnungen in konstantem Abstand (Gitterkonstante :-), deren Breite vergrößert wird: Die Einhüllende (Intensitätsverteilung des Einzelspalts) ändert sich, während die Lage der 'Gittermaxima' konstant bleibt.

Als Movie **[41KB](http://www.mikomma.de/optik/wellen4/spalt.avi)** 

Zwei Öffnungen konstanter Breite (Spaltbreite), deren Abstand vergrößert wird: Die Einhüllende (Intensitätsverteilung des Einzelspalts) ändert sich nicht, während die Zahl der 'Gittermaxima' zunimmt.

Als Movie [120KB](http://www.mikomma.de/optik/wellen4/gitter.avi)

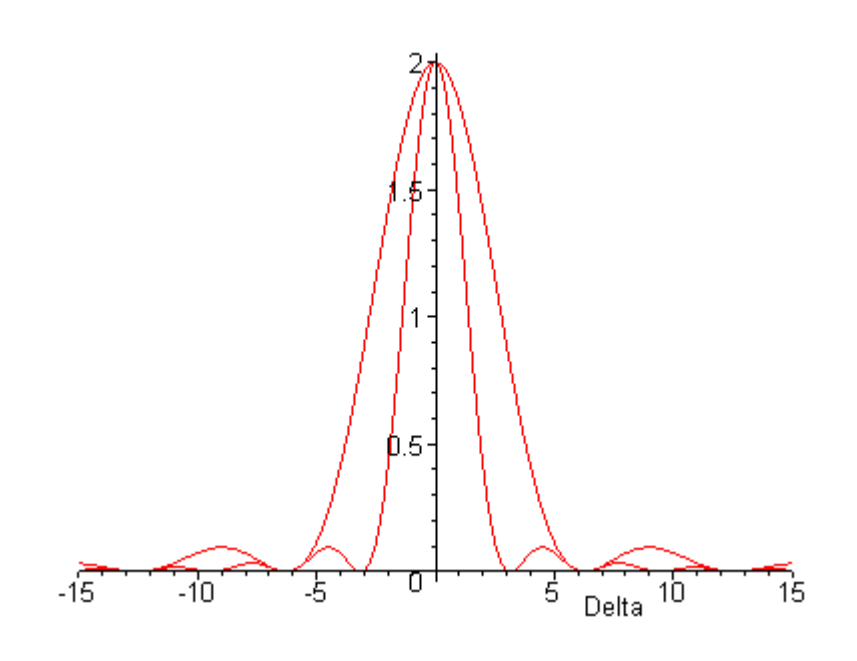

Ebenso beliebt ist die Frage nach der Abhängigkeit der Intensitätsverteilung von der Wellenlänge (Farbe) und ab welcher Ordnung sich die Spektren überlappen...

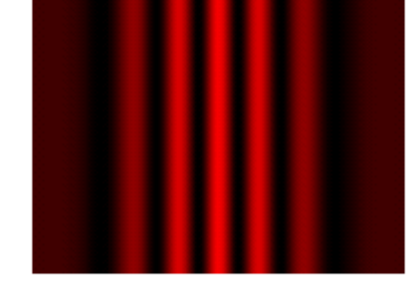

Bei der Beugung am Doppelspalt (Öffnungen endlicher Breite) sieht es mit rotem Licht so aus:

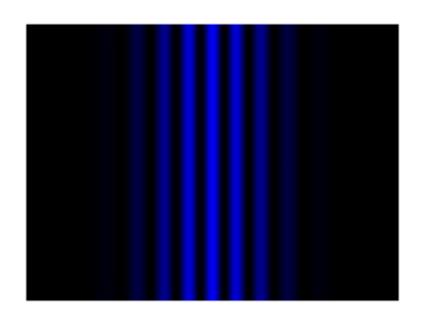

Mit blauem Licht so:

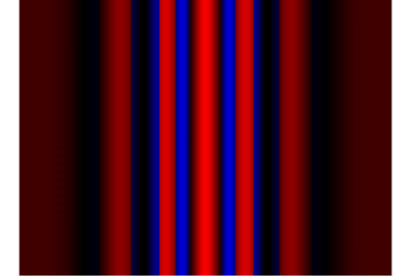

Was ist also der Unterschied?

Sieht man den Unterschied hier besser?

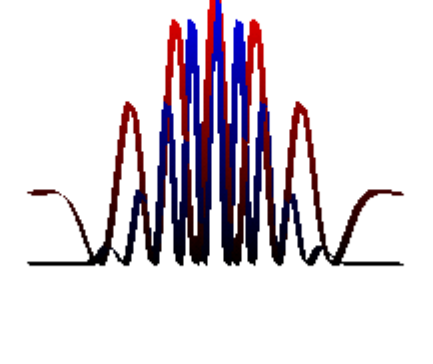

Im Realexperiment würden sich die Farben so mischen:

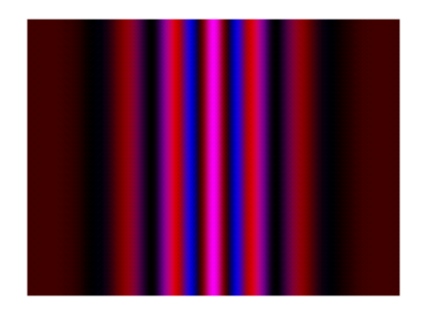

Und eine Photodiode würde diese Intensitätsverteilung aufzeichnen:

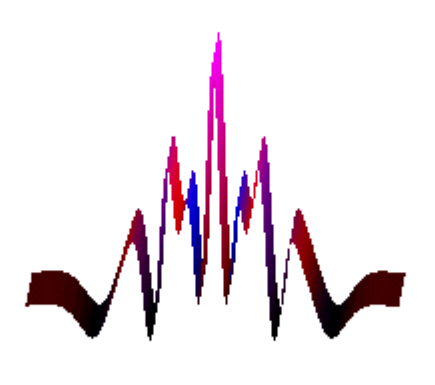

[Gitter](#page-0-0) | [Fresnelbeugung](#page-17-0) | [Zeiger](#page-19-0) | [Photon am Doppelspalt](#page-24-0)

# [More Movies!](#page-17-0)

aus '[Moderne Physik mit Maple](http://www.mikomma.de/fh/embuch.html)'

[komma@oe.uni-tuebingen.de](mailto:komma@oe.uni-tuebingen.de)

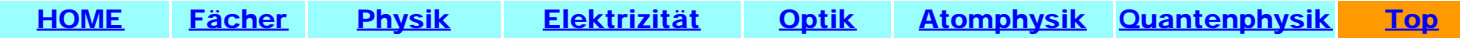

# <span id="page-4-0"></span>[HOME](http://www.mikomma.de/index.htm) [Physik](http://www.mikomma.de/fh/physik.html) [Elektrizität](http://www.mikomma.de/fh/eldy/hertz.html) [Optik](#page-0-0) [Atomphysik](http://www.mikomma.de/fh/atom/atomph.htm) [Quantenphysik](http://www.mikomma.de/fh/hydrod/h71.html)

# Punktgitter

Das Standardgitter im Physikunterricht ist ein Strichgitter, das mit seinen parallelen Spalten parallele Interferenzstreifen erzeugt. Wie sieht das Interferenzmuster aus, wenn man statt der Striche (Spalte) nur Punkte nimmt?

> In den folgenden Bildern gehen von 5 Punkten, die äquidistant in x-Richtung angeordnet sind, gleichphasige Wellen aus (eine ebene Welle trifft senkrecht auf das "Gitter"). Schirmebene und "Gittergerade" sind parallel.

Was ist auf dem Schirm zu sehen? Hyperbeln!

Dieses Bild entsteht, wenn die Wellenlänge 1/10 des Punkteabstands beträgt und der Schirmabstand das 200-fache des Punkteabstands (Fernzone).

(Moiré-Effekte trotz hoher Auflösung nicht vermeidbar :-((

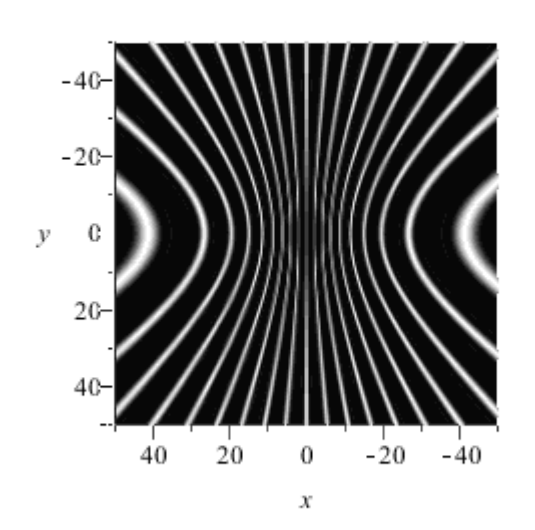

Was passiert, wenn man die Wellenlänge variiert?

Schirmabstand =  $200 x$ Punkteabstand.

Wellenlänge = 1/10..1/3 x Punkteabstand.

Wie erwartet wird die Anzahl der Maxima mit zunehmender Wellenlänge kleiner.

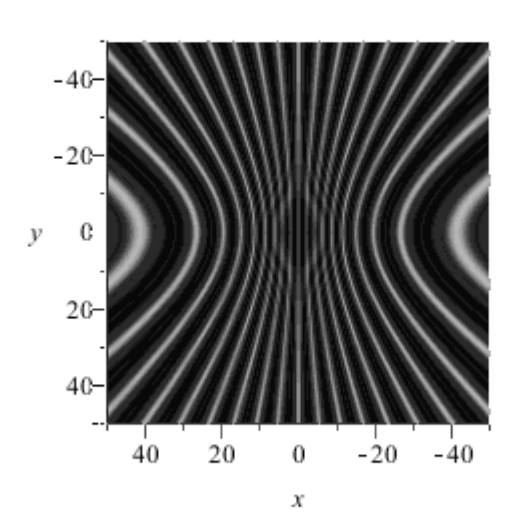

Was passiert, wenn man den Schirmabstand variiert?

Wellenlänge = 1/10 x Punkteabstand.

Schirmabstand =  $50.500$ x Punkteabstand.

Natürlich sind weniger Hyperbeln zu sehen, wenn man einen Schirm konstanter Größe weiter weg schiebt :-))

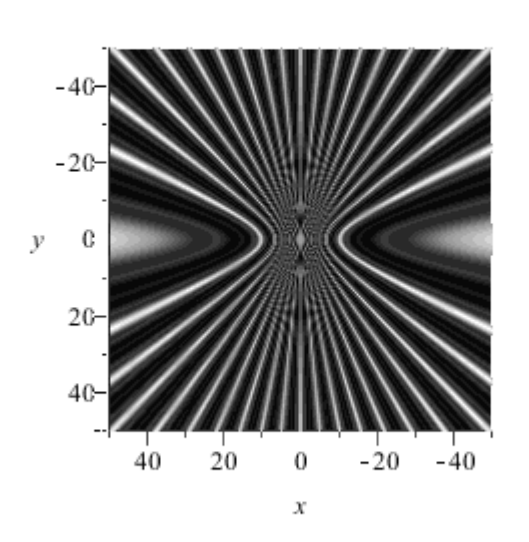

Wie funktioniert das?

Die Interferenzmaxima des 1D-Punktgitters liegen in der Fernzone auf (den Mantelflächen von) Kegeln (genauer auf Rotationshyperboloiden). Der Schnitt dieser Flächen mit der Schirmebene (rechts vorne) ergibt bei den gewählten Parametern eine Schar gleichseitiger Hyperbeln.

y-Achse nach oben, x-Achse von rechts hinten nach links vorne, z-Achse von links hinten nach rechts vorn. Die Einfärbung dient nur der Illustration.

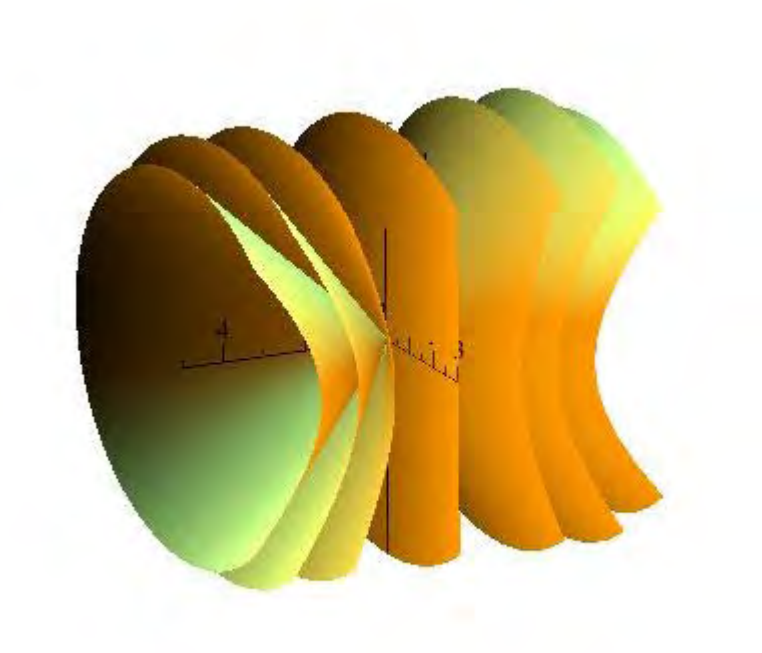

Es gibt aber noch einen anderen interessanten Aspekt. Wenn man sehen will wie sich die Interferenz "unterwegs" entwickelt, sollte man den Schirm nicht senkrecht zum einfallenden Licht aufstellen, sondern z.B. in die x-z-Ebene legen. (Noch besser wäre es natürlich, das Experiment in einem Dampfbad durchzuführen :-)

In den folgenden Bildern fällt paralleles Licht in z-Richtung auf 61 Streuzentren, die äquidistant auf der x-Achse liegen (von x=-3 bis x=3).

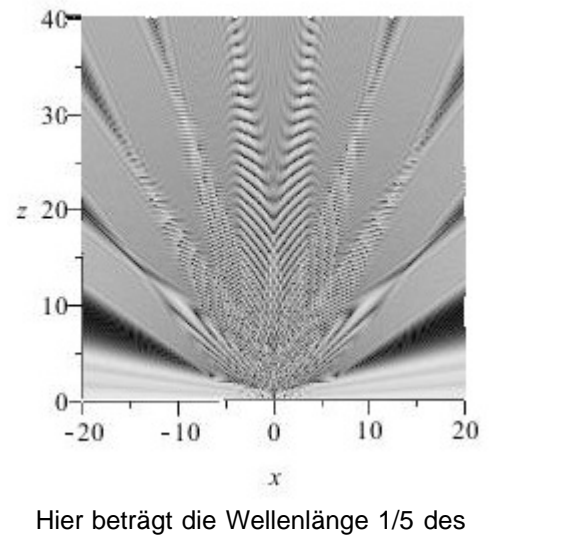

Abstands der Streuzentren.

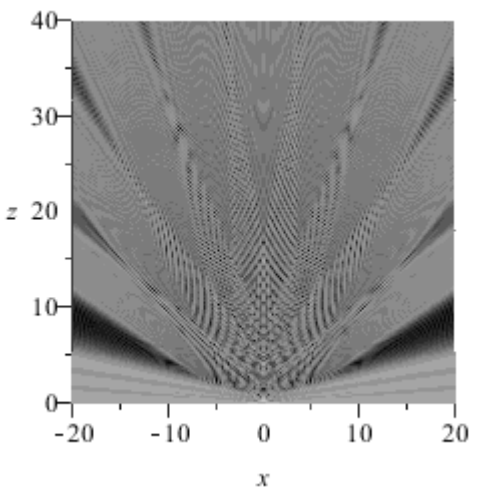

Und was passiert hier? Wir haben doch immer gelernt, dass Gittermaxima viel schärfer sind als Spaltmaxima!

Man beachte auch den Übergang von der Nahzone zur Fernzone. Da gibt es im Gegensatz zu "den Interferenzhyperbeln", die man mit Kreide skizziert, doch sehr interessante Details! Anmerkung: Die Intensität ist logarithmisch und ohne Berücksichtigung ihrer Abnahme mit dem Abstand zu den Streuzentren dargestellt.

© M. Komma 09/2010

Links:

- **[Kreuzgitter](#page-7-0)**  $\bullet$
- **[Raumgitter](#page-11-0)**  $\bullet$
- **[Theorie](http://www.mikomma.de/optik/kreuzg/interbeugpub.html)**  $\bullet$
- [Form aus Kohärenz](http://www.mikomma.de/optik/wellen3/wellen3_14.html)
- Reflexion und Brechung mit [Laufenden ebenen Wellen und Wellenpaketen](http://www.mikomma.de/optik/reflrefrac/reflfrwellen.htm)  $\bullet$
- [Fresnelsche Formeln](http://www.mikomma.de/optik/reflrefrac/fresnelweb.pdf)  $\bullet$

'[Moderne Physik mit Maple'](http://www.mikomma.de/fh/embuch.html)

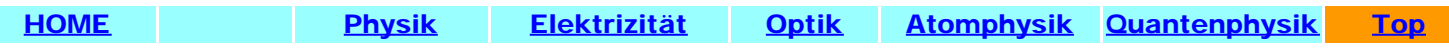

# <span id="page-7-0"></span>[HOME](http://www.mikomma.de/index.htm) [Physik](http://www.mikomma.de/fh/physik.html) [Elektrizität](http://www.mikomma.de/fh/eldy/hertz.html) [Optik](#page-0-0) [Atomphysik](http://www.mikomma.de/fh/atom/atomph.htm) [Quantenphysik](http://www.mikomma.de/fh/hydrod/h71.html)

# Kreuzgitter

Das Standardgitter im Physikunterricht ist ein Strichgitter, das mit seinen parallelen Spalten parallele Interferenzstreifen erzeugt. Wenn man zwei Strichgitter orthogonal auf einander legt, entsteht ein Kreuzgitter. Wie sieht nun das Interferenzmuster aus? Schauen Sie einmal nachts durch Ihren Regenschirm auf eine Straßenlaterne!

> Eine einfache Methode, die Interferenz am Kreuzgitter zu modellieren, ist das 2D-Punktgitter:

In den folgenden Bildern gehen von 5x5 Punkten, die äquidistant in einer Ebene angeordnet sind, gleichphasige Wellen aus (eine ebene Welle trifft senkrecht auf das Gitter). Schirmebene und Gitterebene sind parallel.

Was ist auf dem Schirm zu sehen? 49 Punkte? Warum nicht ganz äquidistant?

Dieses Bild entsteht, wenn die Wellenlänge 1/10 des Punkteabstands beträgt und der Schirmabstand das 1000-fache des Punkteabstands (Fernzone).

Was passiert, wenn man die Wellenlänge variiert?

Schirmabstand = 200 x Punkteabstand.

Wellenlänge = 1/10..1/2 x Punkteabstand.

Wie erwartet wird die Anzahl der Haupt- und Nebenmaxima mit zunehmender Wellenlänge schließlich doch kleiner (stroboskopische Effekte ;-)).

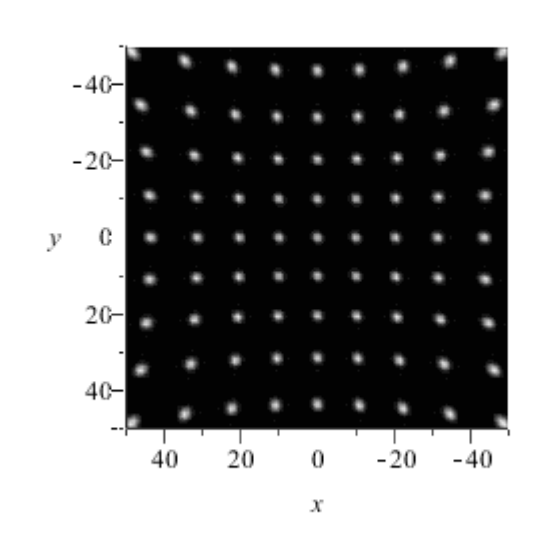

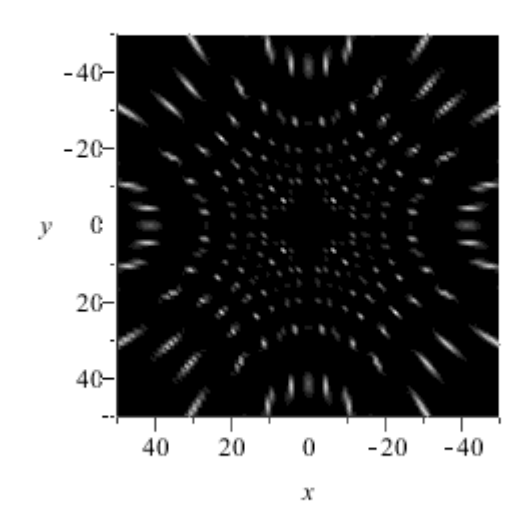

Was passiert, wenn man den Schirmabstand variiert?

Wellenlänge = 1/10 x Punkteabstand.

Schirmabstand =  $10...500$ x Punkteabstand.

Können Sie das mit einem eigenen Regenschirmexperiment bestätigen, oder ist der Arm nicht lang genug?

Was passiert, wenn man den Abstand der Beugungszentren (Punkte) variiert?

Wellenlänge = 1/10 x Punkteabstand.

Schirmabstand = 200 x Punkteabstand (in x-Richtung).

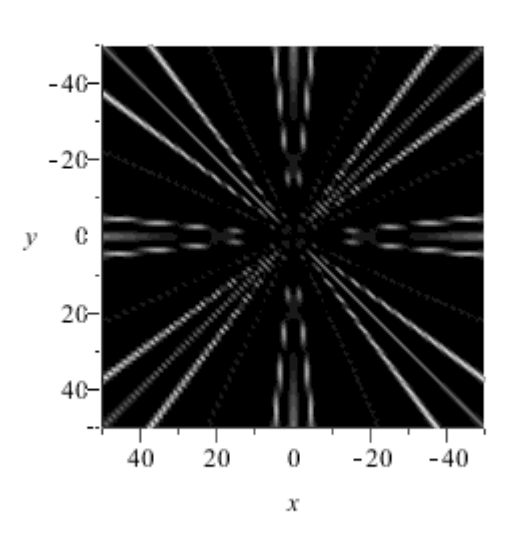

Variiert wird der Abstand der Zentren in y-Richtung vom ursprünglichen Wert (gleicher Abstand wie in x-Richtung) bis 0 (1D-Punktgitter).

Die Animation läuft vor und zurück, damit man etwas mehr Zeit hat, die Interferenzhyperbeln (auf dem Schirm) im Umkehrpunkt zu erkennen.

Wie funktioniert das?

Die Interferenzmaxima des Kreuzgitters liegen in der Fernzone auf (den Mantelflächen von) Kegeln (genauer auf Rotationshyperboloiden). Der Schnitt dieser Flächen mit der Schirmebene (rechts vorne) ergibt bei den gewählten Parametern zwei Scharen gleichseitiger Hyperbeln. Hauptmaxima entstehen aber nur dort, wo sich Kegel um die y-Achse mit Kegeln um die x-Achse schneiden.

y-Achse nach oben, x-Achse von rechts hinten nach links vorne, z-Achse von links hinten nach rechts vorn. Die Einfärbung dient nur der Illustration.

### © M. Komma 09/2010

Links:

- **[Punktgitter](#page-4-0)**
- **[Raumgitter](#page-11-0)**  $\bullet$
- [Theorie](http://www.mikomma.de/optik/kreuzg/interbeugpub.html)

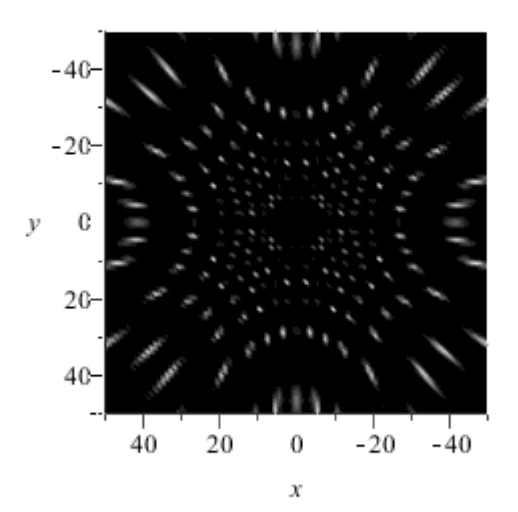

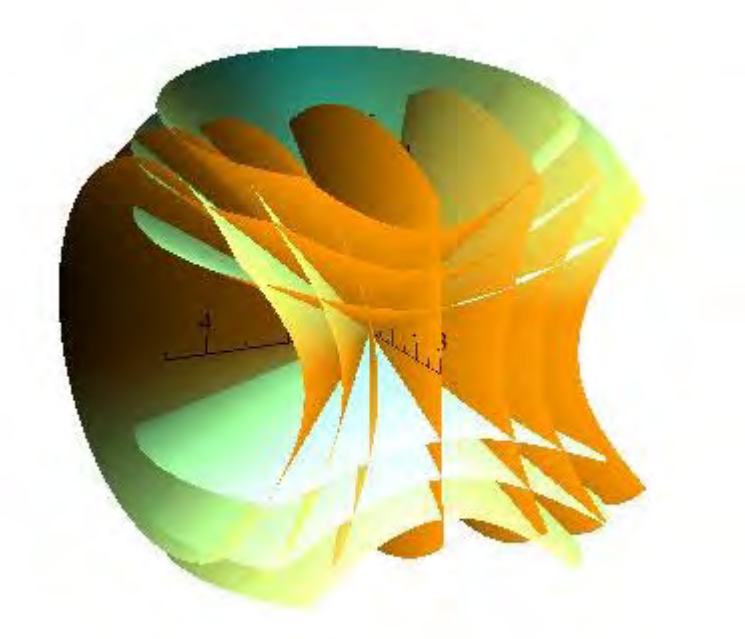

Kreuzgitter

- [Form aus Kohärenz](http://www.mikomma.de/optik/wellen3/wellen3_14.html)
- Reflexion und Brechung mit [Laufenden ebenen Wellen und Wellenpaketen](http://www.mikomma.de/optik/reflrefrac/reflfrwellen.htm)
- [Fresnelsche Formeln](http://www.mikomma.de/optik/reflrefrac/fresnelweb.pdf)

'[Moderne Physik mit Maple'](http://www.mikomma.de/fh/embuch.html)

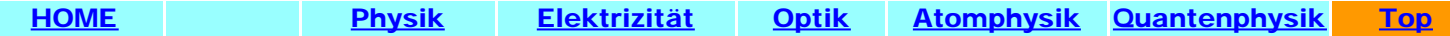

<span id="page-11-0"></span>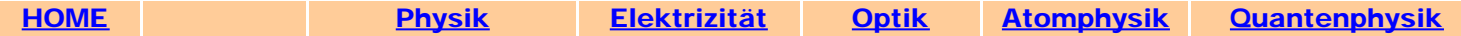

# Raumgitter

Braggreflexion in neuem Licht...

Das Standardgitter im Physikunterricht ist ein Strichgitter, das mit seinen parallelen Spalten parallele Interferenzstreifen erzeugt.

Wenn man zwei Strichgitter orthogonal auf einander legt, entsteht ein [Kreuzgitter](#page-7-0). Wenn man mehrere solcher Kreuzgitter in gleichem Abstand und gleicher Orientierung stapelt, entsteht ein (kubisches) Raumgitter.

Wie sieht nun das Interferenzmuster aus? Schauen Sie einmal nachts durch eine passende Nanostruktur auf eine Straßenlaterne!

> Eine einfache Methode, die Interferenz am Raumgitter zu modellieren, ist das 3D-Punktgitter:

In den folgenden Bildern gehen von 3x3x3 Punkten, die äquidistant in einem Würfel angeordnet sind, gleichphasige Wellen aus (eine ebene Welle trifft senkrecht auf das Gitter). Schirmebene und Hauptnetzebenen sind parallel.

Was ist auf dem Schirm zu sehen? Viele Punkte? Warum nicht alle äquidistant?

Dieses Bild entsteht, wenn die Wellenlänge 1/10 des Punkteabstands beträgt und der Schirmabstand das 1000-fache des Punkteabstands (Fernzone).

Was passiert, wenn man die Wellenlänge variiert?

Schirmabstand =  $200 x$ Punkteabstand.

Wellenlänge = 1/10..1/2 x Punkteabstand.

Wie erwartet wird die Anzahl der Haupt- und Nebenmaxima mit

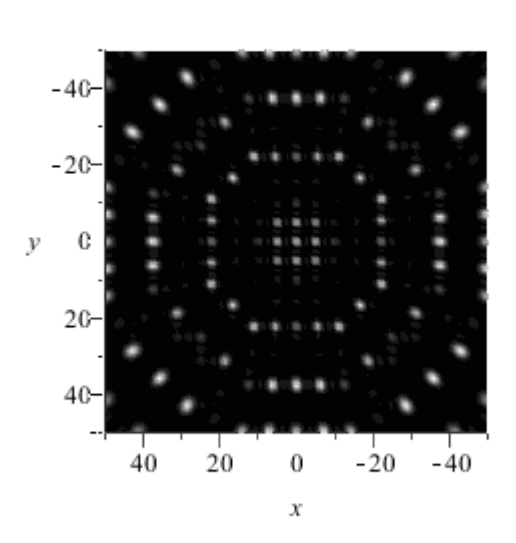

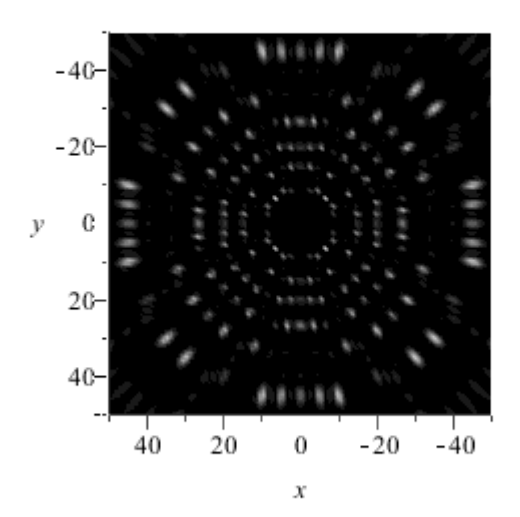

zunehmender Wellenlänge schließlich doch kleiner (nicht nur stroboskopische Effekte ;-)).

Was passiert, wenn man den Schirmabstand variiert?

Wellenlänge = 1/10 x Punkteabstand.

Schirmabstand =  $10...500$ x Punkteabstand.

Können Sie das mit einem eigenen Nanoexperiment bestätigen, oder ist der Arm nicht lang genug?

Was passiert, wenn man den Abstand der Netzebenen in Beleuchtungsrichtung (z) variiert?

Wellenlänge = 1/10 x Punkteabstand.

Schirmabstand = 200 x

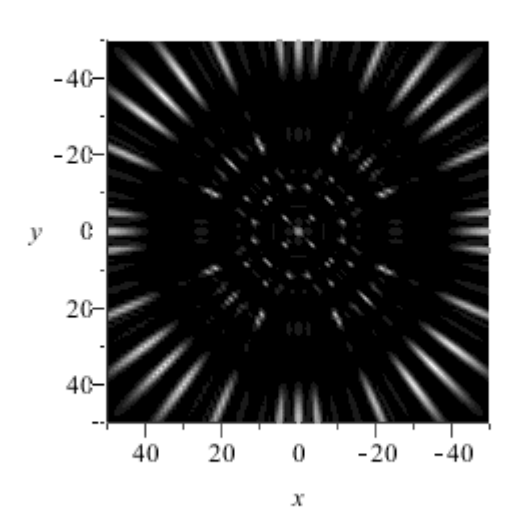

Punkteabstand (in x- und y-Richtung).

Variiert wird der Abstand der Netzebenen in z-Richtung vom ursprünglichen Wert (gleicher Abstand wie in x-Richtung) bis 0 (2D-Punktgitter = Kreuzgitter).

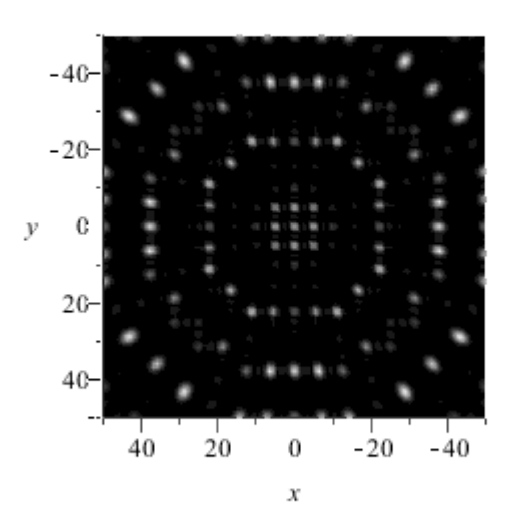

Wie funktioniert das?

Die Interferenzmaxima des Raumgitters liegen in der Fernzone auf (den Mantelflächen von) Kegeln (genauer auf Rotationshyperboloiden). Der Schnitt dieser Flächen mit der Schirmebene (rechts vorne) ergibt bei den gewählten Parametern zwei Scharen gleichseitiger Hyperbeln und eine Schar von Kreisen. Hauptmaxima entstehen aber nur dort, wo sich Kegel um die y-Achse mit Kegeln um die x-Achse und Kegeln um die z-Achse schneiden.

Dies ist aber nicht für alle Wellenlängen möglich: Das Raumgitter selektiert Wellenlängen (-> Bragg"reflexion"). Das Verhältnis Wellenlänge : Gitterkonstante wurde hier so gewählt, dass in einigen Richtungen konstruktive Interferenz eintritt. Viel Spaß beim Suchen!

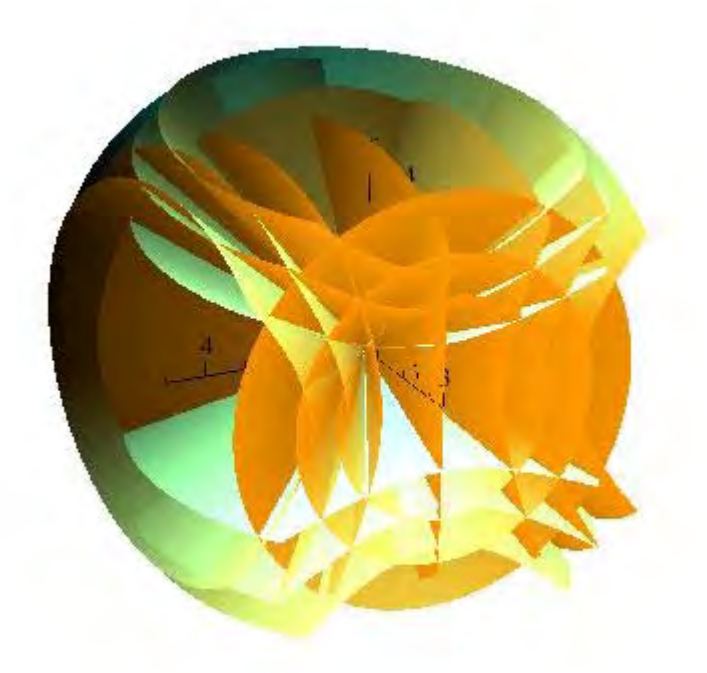

y-Achse nach oben, x-Achse von rechts hinten nach links vorne, z-Achse von links hinten nach rechts vorn. Die Einfärbung dient nur der Illustration.

Wer es ganz genau nimmt, kann auch Rotationshyperboloide verwenden...

y-Achse nach oben, x-Achse von rechts hinten nach links vorne, z-Achse von links hinten nach rechts vorn. Die Einfärbung dient nur der Illustration.

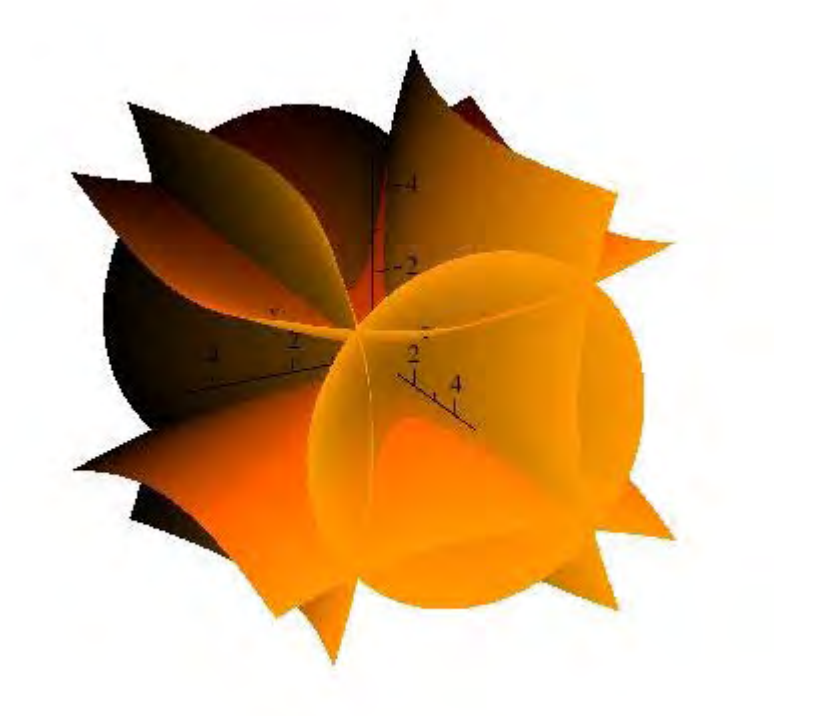

# © M. Komma 09/2010

Links:

- **[Punktgitter](#page-4-0)**
- **[Kreuzgitter](#page-7-0)**
- [Theorie](http://www.mikomma.de/optik/kreuzg/interbeugpub.html)
- [Form aus Kohärenz](http://www.mikomma.de/optik/wellen3/wellen3_14.html)

# '[Moderne Physik mit Maple'](http://www.mikomma.de/fh/embuch.html)

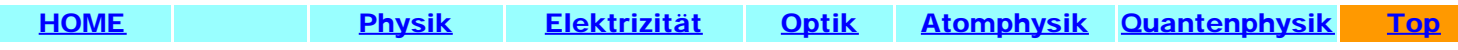

# <span id="page-15-0"></span>[HOME](http://www.mikomma.de/index.htm) [Physik](http://www.mikomma.de/fh/physik.html) [Elektrizität](http://www.mikomma.de/fh/eldy/hertz.html) [Optik](#page-0-0) [Atomphysik](http://www.mikomma.de/fh/atom/atomph.htm) [Quantenphysik](http://www.mikomma.de/fh/hydrod/h71.html)

# Lochblenden

Das Standardbeugungsobjekt im Physikunterricht ist ein [Spalt,](#page-0-0) der parallele Interferenzstreifen erzeugt.

Wenn man statt des Spaltes eine Öffnung nimmt, die viel häufiger vorkommt - nämlich eine (kreisförmige) Lochblende - können die Interferenzstreifen nicht parallel sein.

Wie sieht nun das Beugungsmuster aus? Schauen Sie einmal nachts durch ein Fernrohr auf einen (Doppel-) Stern!

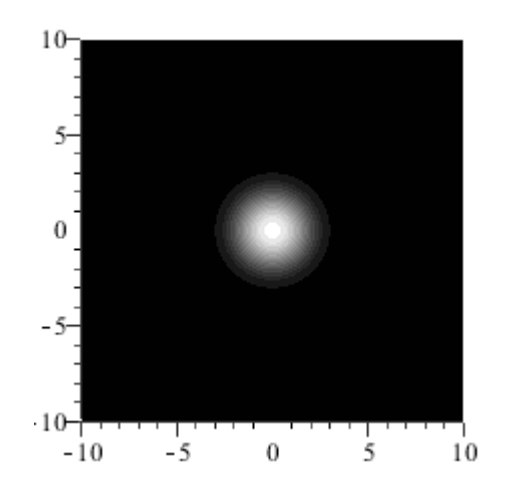

Eine Lochblende, aber auch die kreisförmige Öffnung eines Fernrohrs, erzeugt ein "Beugungsscheibchen". Wenn die Intensität linear dargestellt wird, erscheint nur das zentrale Maximum (das ist der nicht besonders interessante Normalfall).

Was passiert, wenn man die Wellenlänge variiert?

Je größer die Wellenlänge (im Vergleich zum Durchmesser der Lochblende), desto größer das Beugungsscheibchen und der Abstand der Beugungsringe.

Übergang von der Strahlenoptik zur Wellenoptik!

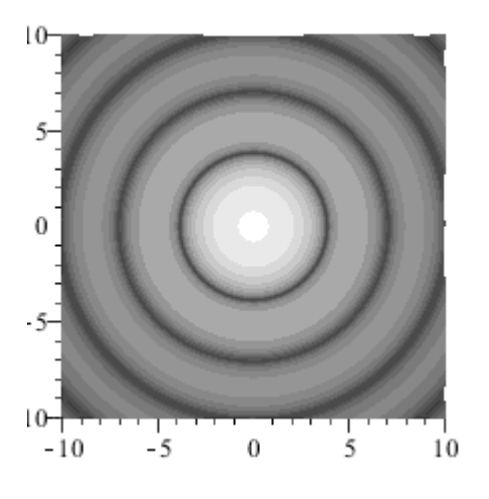

Hier (und im Folgenden) ist die Intensität logarithmisch dargestellt.

Nun sind Beugungsringe zu sehen. Diese Ringe können aber auch in der Realität beobachtet werden, z.B. bei der Belichtung eines Films oder in einem Interferometer.

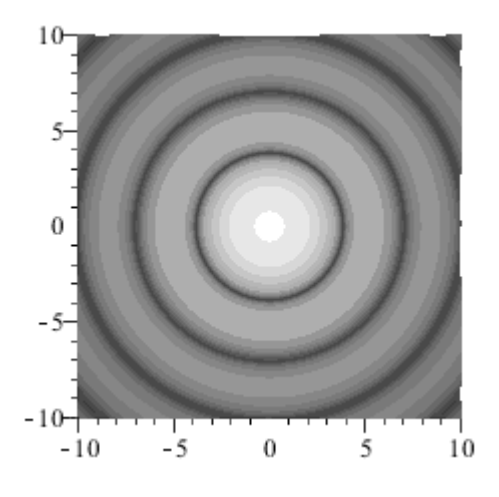

Ein weiteres Standardbeugungsobjekt ist der [Doppelspalt.](#page-0-0) Wie sieht die Beugung an zwei Lochblenden aus?

Das hängt von der Wellenlänge, dem Durchmesser der Blenden und ihrem Abstand ab. Welcher dieser drei Parameter wird in den folgenden Animationen verändert (und in welche Richtung)?

Lochblende

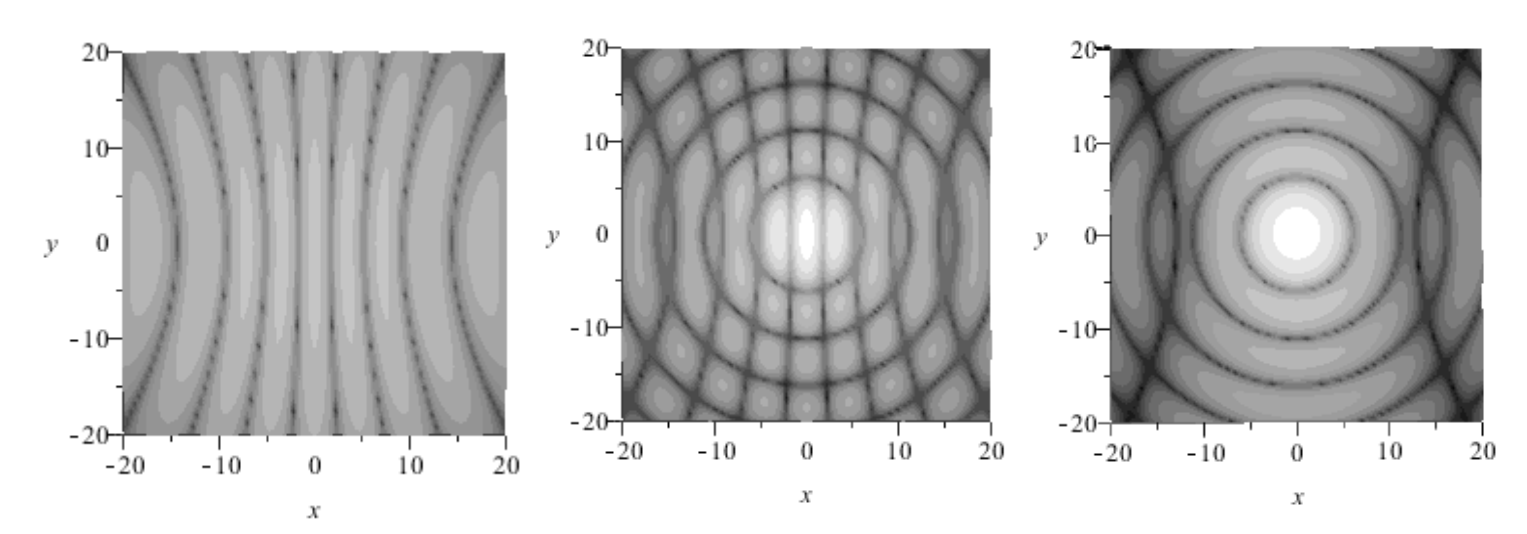

## Anmerkungen:

- Beugung: Abweichen der Strahlen vom geometrischen Strahlengang (Wellenoptik statt Strahlenoptik).
- Interferenz: Zusammenwirken mehrerer Wellen (oder Strahlen :-) durch Superposition der Amplituden.  $\bullet$
- Huygenssches Prinzip: Jeder Punkt einer Wellenfront kann als Zentrum einer Elementarwelle betrachtet werden.  $\bullet$
- Methode: Eine endliche Öffnung hat unendlich viele Punkte, es interferieren also unendlich viele Elementarwellen. Zur  $\bullet$ Berechnung der resultierenden Amplitude (und Intensität) muss also integriert (statt summiert) werden. Leider entstehen dabei Integrale (-> Kirchhoff), die sich "nicht ganz einfach" auswerten lassen, bzw. viel Rechenzeit kosten. Obige Darstellungen wurden für die Fernzone (-> "Fraunhoferbeugung") berechnet (-> Besselfunktionen).

## © M. Komma 10/2010

Links:

- **[Rechteckblende](http://www.mikomma.de/optik/kreuzg/rechteckblende.htm)**  $\bullet$
- **[Kante](http://www.mikomma.de/optik/kreuzg/kante.htm)**  $\ddot{\phantom{a}}$
- **[Dreieckblende](http://www.mikomma.de/optik/kreuzg/dreieckblende.htm)**  $\bullet$
- **[Punktgitter](#page-4-0)**
- **[Kreuzgitter](#page-7-0)**
- **[Raumgitter](#page-11-0)**  $\bullet$
- **[Theorie](http://www.mikomma.de/optik/kreuzg/interbeugpub.html)**  $\bullet$
- [Form aus Kohärenz](http://www.mikomma.de/optik/wellen3/wellen3_14.html)  $\bullet$

### '[Moderne Physik mit Maple'](http://www.mikomma.de/fh/embuch.html)

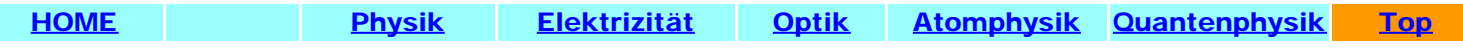

<span id="page-17-0"></span>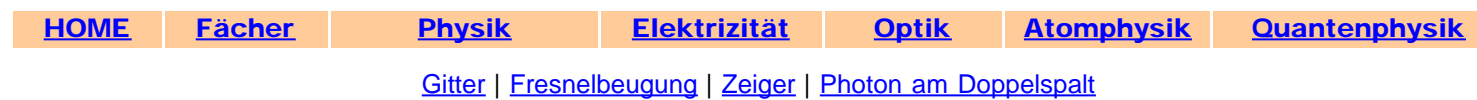

# Fresnel-Beugung am Einzelspalt

Beleuchtet man einen Spalt nicht mit parallelem Licht (Fraunhofer) sondern mit einer punktförmigen Quelle (Fresnel), so erhält man nicht die gewohnte Intensitätsverteilung mit einem zentralen Maximum.

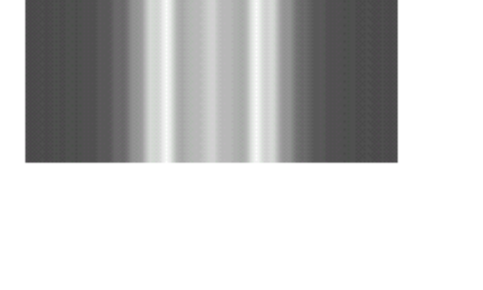

Die nebenstehende Animation zeigt die Berechnung der Intensitätsverteilung mit einer Cornu-Spirale (Vielstrahlinterferenz). Dabei entspricht die Intensität der Resultierenden aller Amplituden (geradliniges Verbindungsstück). Mit dem Quicktime-Movie (unten) können Sie die Animation interaktiv steuern.

(Im Dezember 2000)

Movie (Windows Media Player) [224KB](http://www.mikomma.de/fresnel/images/fresnel.avi) Movie (Quicktime) [130KB](http://www.mikomma.de/fresnel/fresnel.mov)

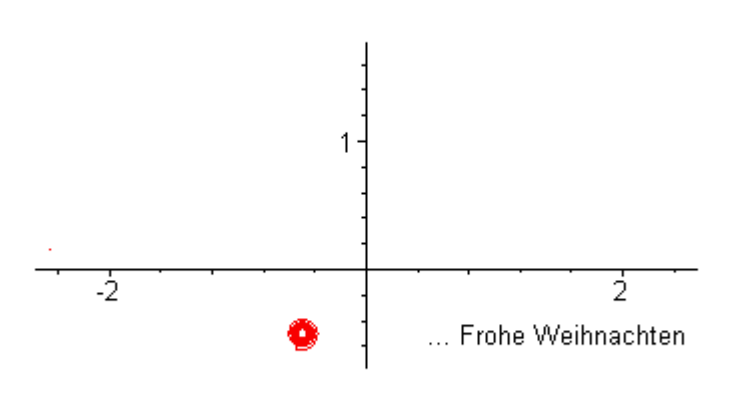

Und wie funktioniert das nun genau?

Von der Quelle laufen die Strahlen zum Spalt und vom Spalt laufen sie zum Schirm. Wenn man die resultierende Intensität an verschiedenen Orten des Schirms wissen will, muss man nur alle Amplituden aller Strahlen zusammenzählen (natürlich komplex ;-)).

Movie (Windows Media Player) [330KB](http://www.mikomma.de/fresnel/images/pfade.avi)

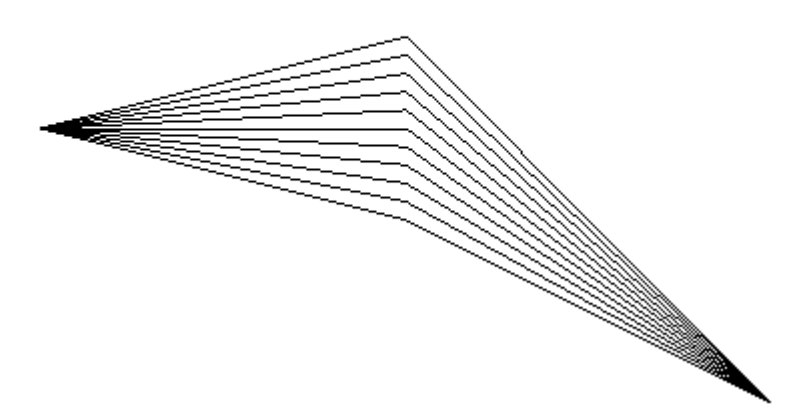

Der größte Beitrag zur resultierenden Amplitude kommt von Lichtwegen in der Nähe der geradlinigen Verbindung von Quelle und Interferenzpunkt. Für größere Umwege oszilliert die Phase der Partialwellen so stark (in der Animation bei x = 10 so schnell), dass sich ihre Beiträge im Ergebnis herausmitteln.

Movie (Windows Media Player) [260KB](http://www.mikomma.de/fresnel/images/zieha.avi)

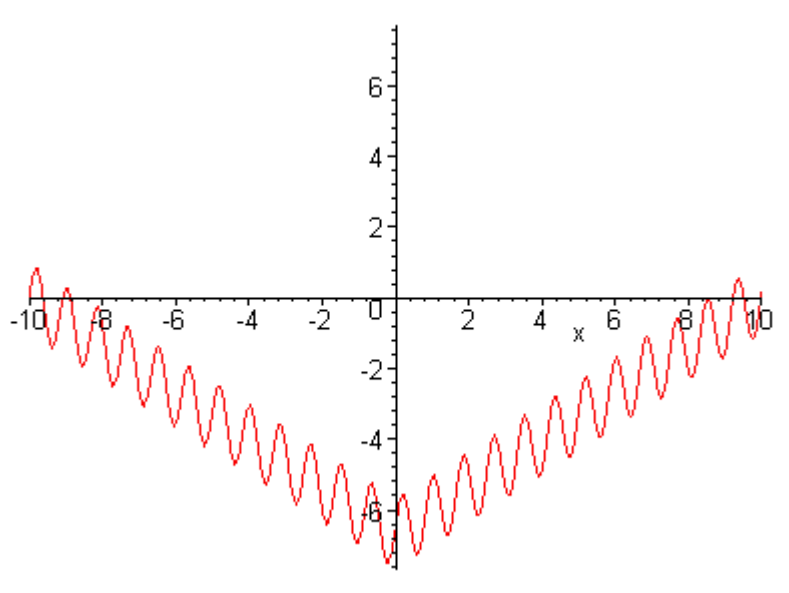

[Gitter](#page-0-0) | [Fresnelbeugung](#page-17-0) | [Zeiger](#page-19-0) | [Photon am Doppelspalt](#page-24-0) [Interaktives Worksheet](http://www.mikomma.de/optik/cornu/cornukompakt.html)

# **[More Movies!](http://www.mikomma.de/fh/physik.html)**

[Moderne Physik mit Maple](http://www.mikomma.de/fh/embuch.html)

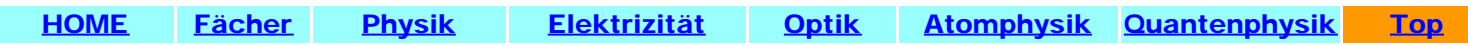

<span id="page-19-1"></span><span id="page-19-0"></span>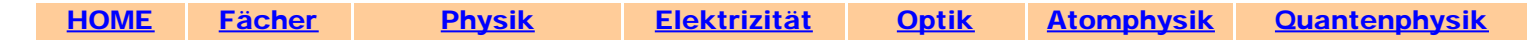

### [Gitter](#page-0-0) | [Fresnelbeugung](#page-17-0) | [Zeiger](#page-19-0) | [Photon am Doppelspalt](#page-24-0)

#### Zeiger

Die Überlagerung von Wellen (Addition der Amplituden) kann mit Zeigern veranschaulicht werden, deren Orientierung der Phase der Wellen im Interferenzpunkt entspricht. Die Animationen zeigen die Addition der Zeiger (rot) zur resultierenden Amplitude (gelb) von zwei bzw. sechzehn Wellen, wenn der Interferenzpunkt auf einem (gedachten) Schirm verschoben wird, sowie die Intensitätsverteilung (rechts).

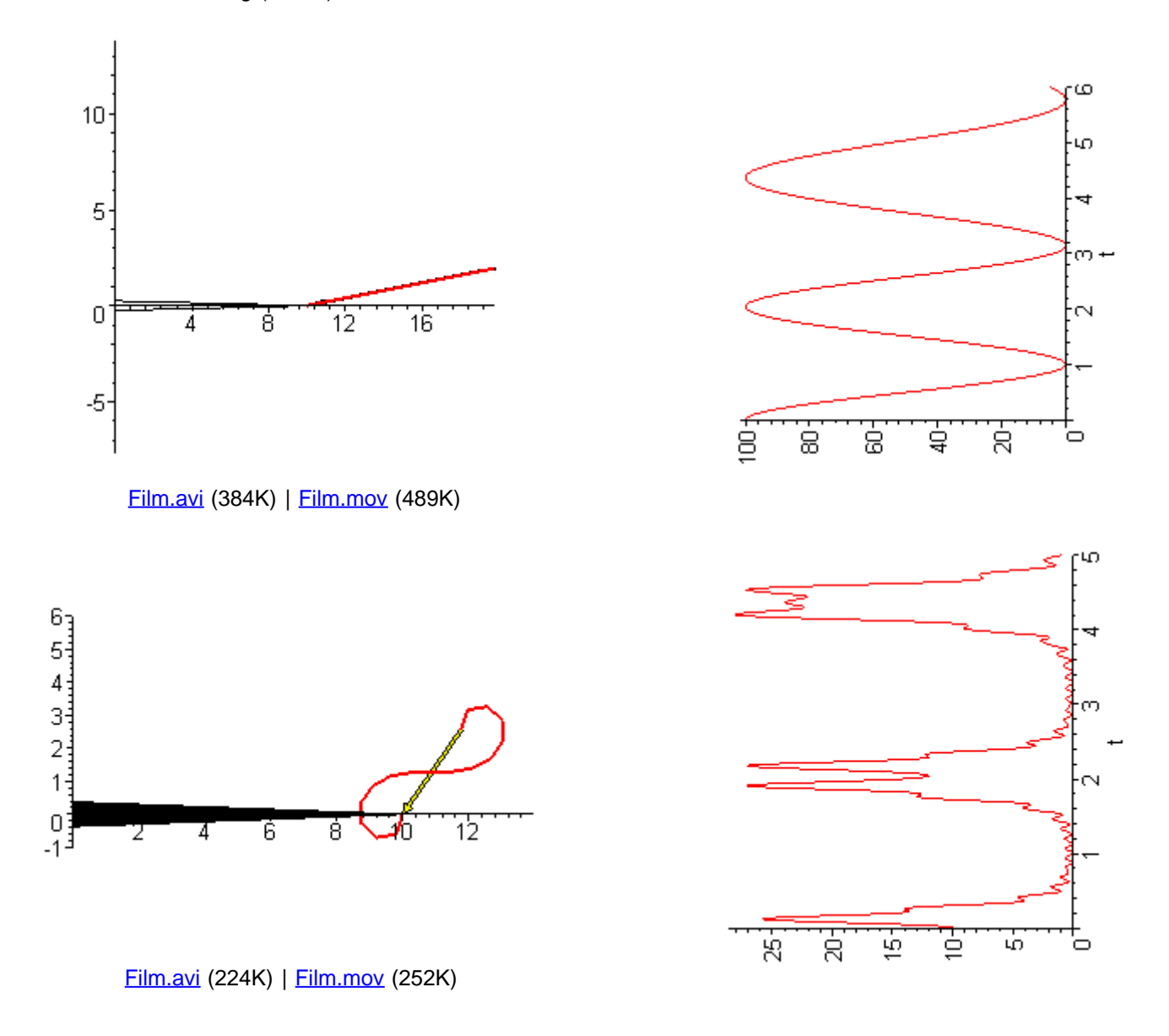

Mit zwei kleinen Dateien (und [Maple\)](http://www.mikomma.de/maple.html) können Sie mühelos alle erdenklichen Cornu-Spiralen erzeugen:

1. Speichern (nicht öffnen, sondern rechte Maustaste, Ziel speichern unter...) der Datei [zeig.m](http://www.mikomma.de/optik/zeig.m) unter dem Namen zeig.m in einem Arbeitsverzeichnis.

2. Speichern (nicht öffnen, sondern rechte Maustaste, Ziel speichern unter... im gleichen Arbeitsverzeichnis) des Worksheets [zeigaufruf.mw](http://www.mikomma.de/optik/zeigaufruf.mw), das die Prozedur zeig.m einliest und ausführt.

Oder sinngemäß mit [zeig.zip](http://www.mikomma.de/optik/zeig.zip) arbeiten.

[Gitter](#page-0-0) | [Fresnelbeugung](#page-17-0) | [Zeiger](#page-19-0) | [Photon am Doppelspalt](#page-24-0) [Interaktives Worksheet](http://www.mikomma.de/optik/cornu/cornukompakt.html) zur Vielstrahlinterferenz

'[Moderne Physik mit Maple'](http://www.mikomma.de/fh/embuch.html)

[HOME](http://www.mikomma.de/index.htm) [Fächer](http://www.mikomma.de/fh/faecher.html) [Physik](http://www.mikomma.de/fh/physik.html) [Elektrizität](http://www.mikomma.de/fh/eldy/hertz.html) [Optik](#page-0-0) [Atomphysik](http://www.mikomma.de/fh/atom/atomph.htm) [Quantenphysik](http://www.mikomma.de/fh/hydrod/h71.html) [Top](#page-19-1)

<span id="page-20-0"></span>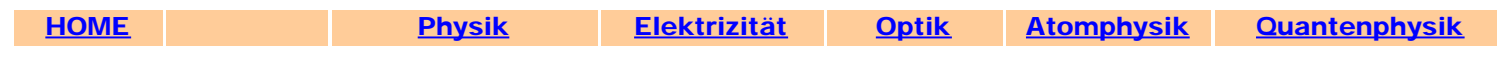

#### Interferenz zweier "Seilwellen"

Treffen sich zwei Wellen. Sagt die eine zur anderen: "Hi!" Und die andere zur einen "Hi - or lo?"

Ob es nun Seilwellen sind oder die Strahlen von Kreiswellen (Licht oder Wasser oder Schall oder...) es gilt immer das gleiche Prinzip: Die Amplituden werden addiert (zu jeder Zeit an jedem Ort). Besonders übersichtlich ist diese Superposition, wenn die Wellen die gleiche Wellenlänge und die gleiche Amplitude haben und eine feste Phasenbeziehung.

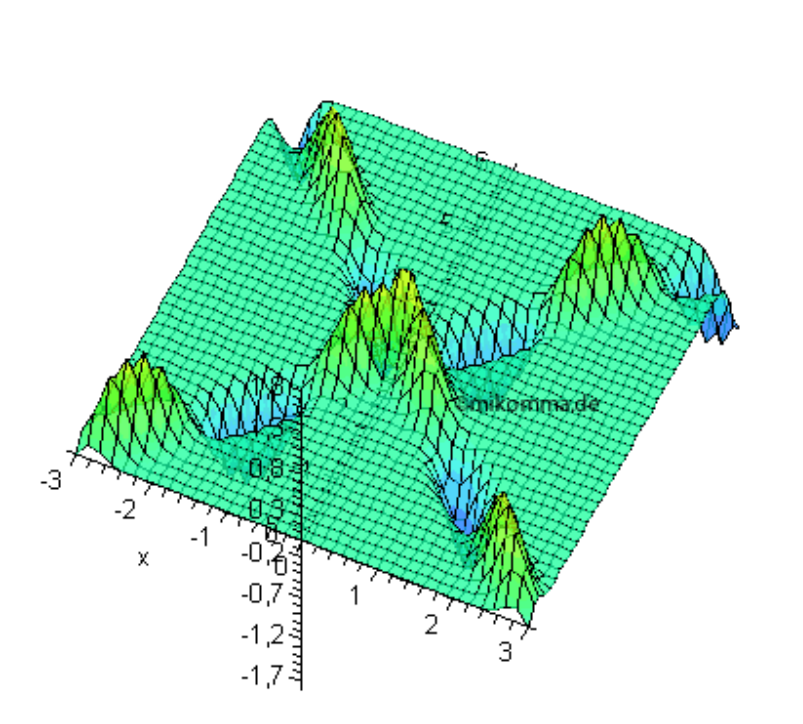

 $t = 0.$ 

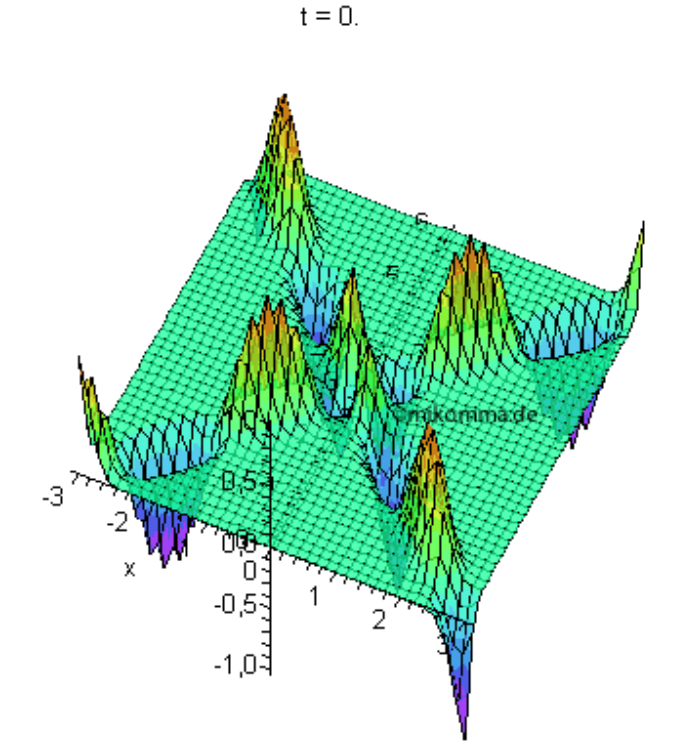

Konstruktive Interferenz: Zwei Wellen, die in x0 = -3 und x0 = 3 mit gleicher Phase starten, treffen sich auf der Mittelsenkrechten. Weil sie im Interferenzpunkt den Gangunterschied Null haben, addieren sich ihre Amplituden mit gleichem Vorzeichen.

Destruktive Interferenz: Zwei Wellen, die in x0 = -3 und x0 = 3 mit entgegengesetzter Phase starten, treffen sich auf der Mittelsenkrechten. Weil sie im Interferenzpunkt den Gangunterschied Null haben, addieren sich ihre Amplituden mit entgegengesetztem Vorzeichen.

In den folgenden Animationen befinden sich in x0 und -x0 zwei gleichphasig schwingende Zentren. In der linken Spalte ist die konstruktive und in der rechten Spalte die destruktive Interferenz dargestellt. Die schwarzen Kurven zeigen die Orte für Hi-Hi oder Hi-Lo (Interferenzhyperbeln).

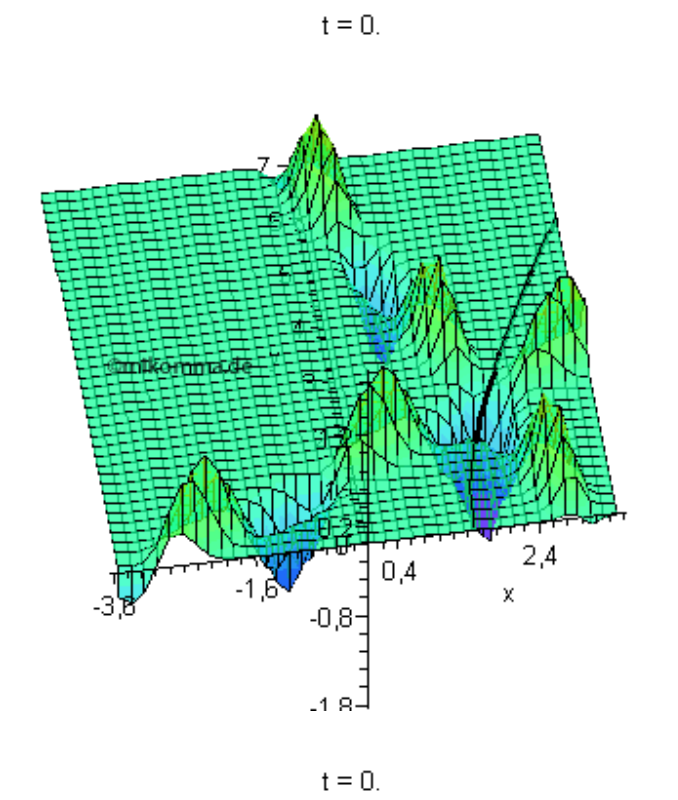

mikern  $2,6$  $0,6$  $-1,4$  -0.5 $\frac{1}{2}$  $-3,4$  $-1.0^{\frac{3}{2}}$ x  $t = 0.$ <br>  $\updownarrow$   $\downarrow$   $\downarrow$ 

 $t = 0.$ 

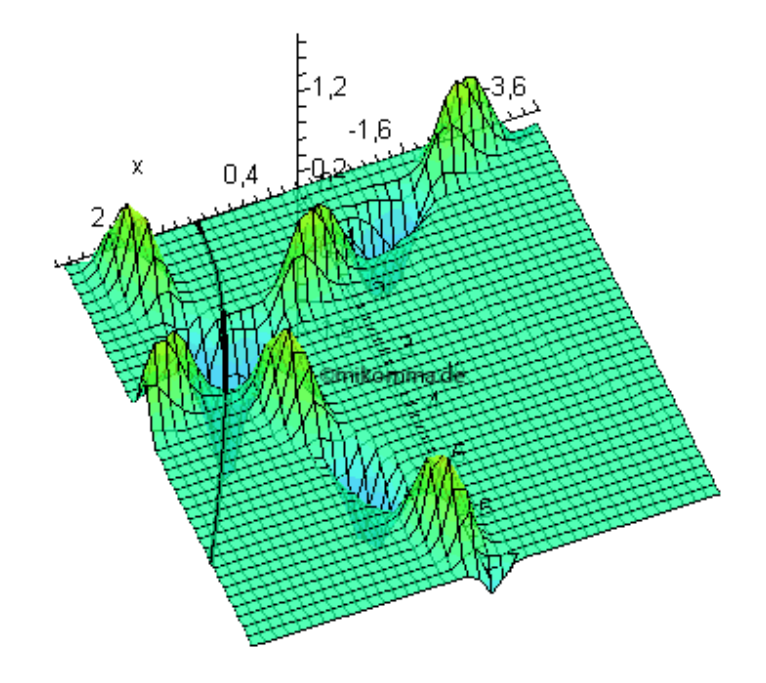

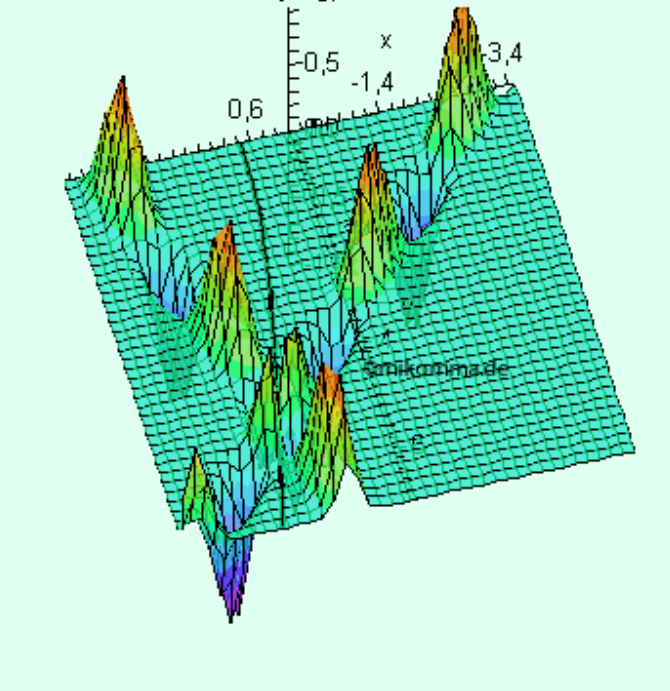

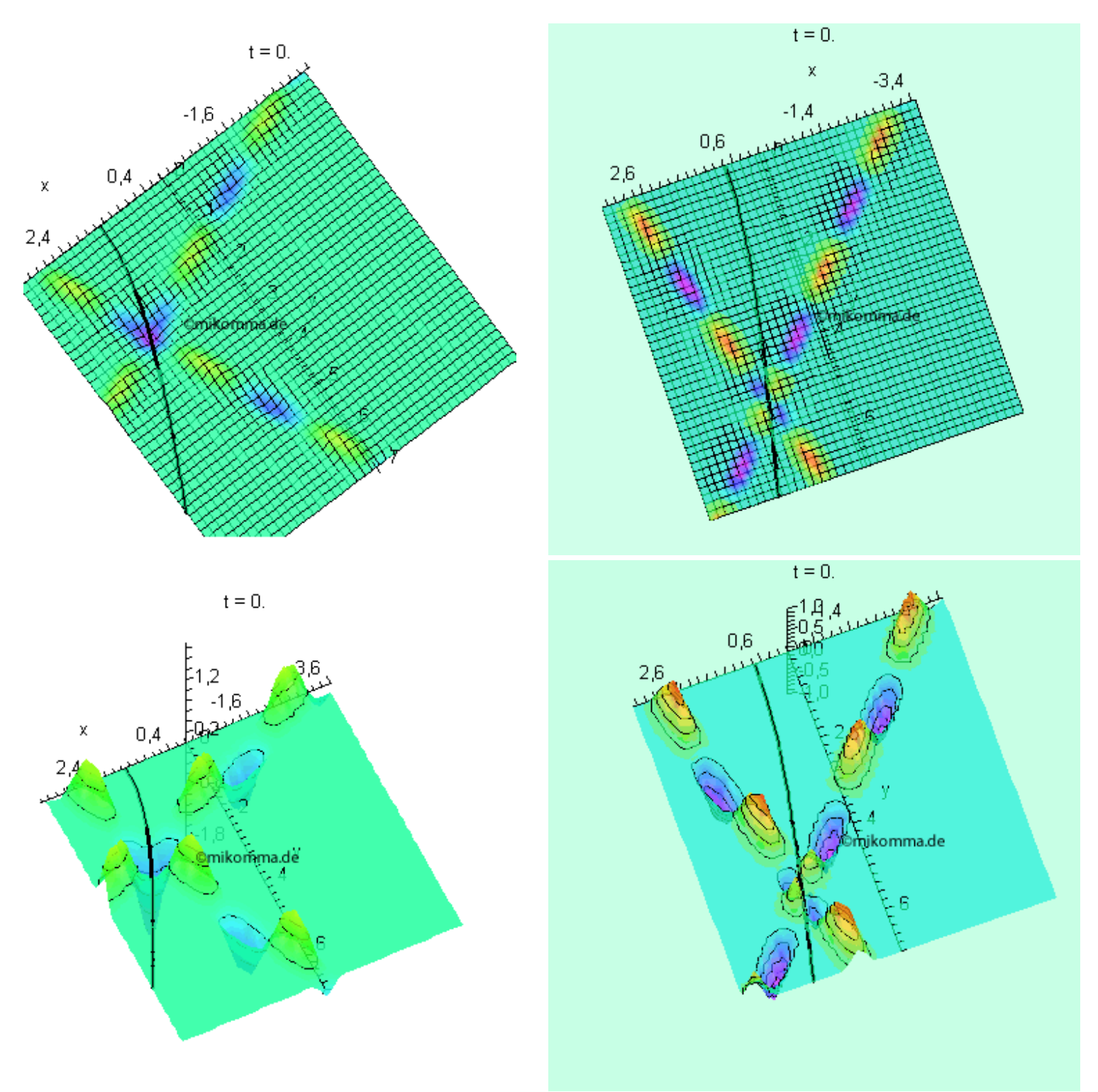

# Alles klar?

Wenn man das Seil etwas verbreitert, sieht die Interferenz so aus...

Oder so...

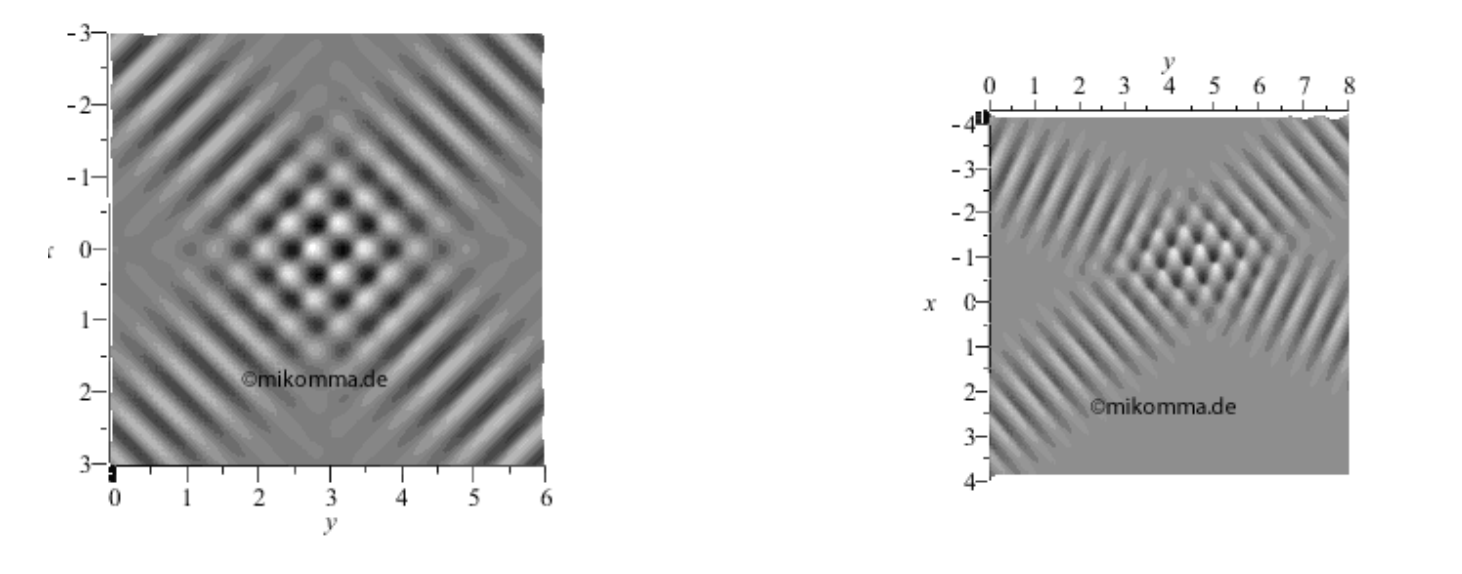

# Siehe auch: [Interferenzmuster](http://www.mikomma.de/optik/intermu/intermu.htm)

'[Moderne Physik mit Maple](http://www.mikomma.de/fh/embuch.html)'

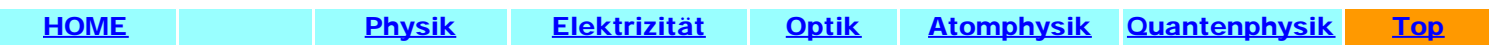

# <span id="page-24-0"></span>[HOME](http://www.mikomma.de/index.htm) [Fächer](http://www.mikomma.de/fh/faecher.html) [Physik](http://www.mikomma.de/fh/physik.html) [Elektrizität](http://www.mikomma.de/fh/eldy/hertz.html) [Optik](#page-0-0) [Atomphysik](http://www.mikomma.de/fh/atom/atomph.htm) [Quantenphysik](http://www.mikomma.de/fh/hydrod/h71.html)

[Gitter](#page-0-0) | [Fresnelbeugung](#page-17-0) | [Zeiger](#page-19-0) | [Photon am Doppelspalt](#page-24-0)

# Das Photon am Doppelspalt

## Teilchen oder Welle?

Die Frage ist alt. Sir Isaac Newton meinte vor dreihundert Jahren: Teilchen! Christiaan Huygens meinte: Welle! Und als Thomas Young vor zweihundert Jahren sein Doppelspaltexperiment vorführte, war man bei der Royal Society nicht begeistert, denn es waren deutliche Interferenzstreifen zu sehen.

Kann man sich heute besser vorstellen, "was ein Photon am Doppelspalt macht"?

Man nimmt ein Wellenpaket (also die mathematische Darstellung eines halbwegs lokalisierten Photons) und lässt es gegen einen Doppelspalt laufen. Und siehe da: ein Teil wird absorbiert, ein Teil wird reflektiert, ein Teil passiert und alles interferiert. Also hatte wohl Huygens recht!

Zu dumm nur, dass man zum Beispiel auf einem Film nie eine kontinuierliche Intensitätsverteilung sieht, sondern das Photon von einzelnen Atomen absorbiert wird - und zwar am Stück. Aber das kann ja an den Atomen liegen.

Auch wenn die Trefferquote sich an die Intensitätsverteilung hält: Das ist doch eine typische Teilcheneigenschaft! Und Teilchen können nicht durch beide Spalte gleichzeitig, sie sollten sich also auch am Doppelspalt lokalisieren lassen.

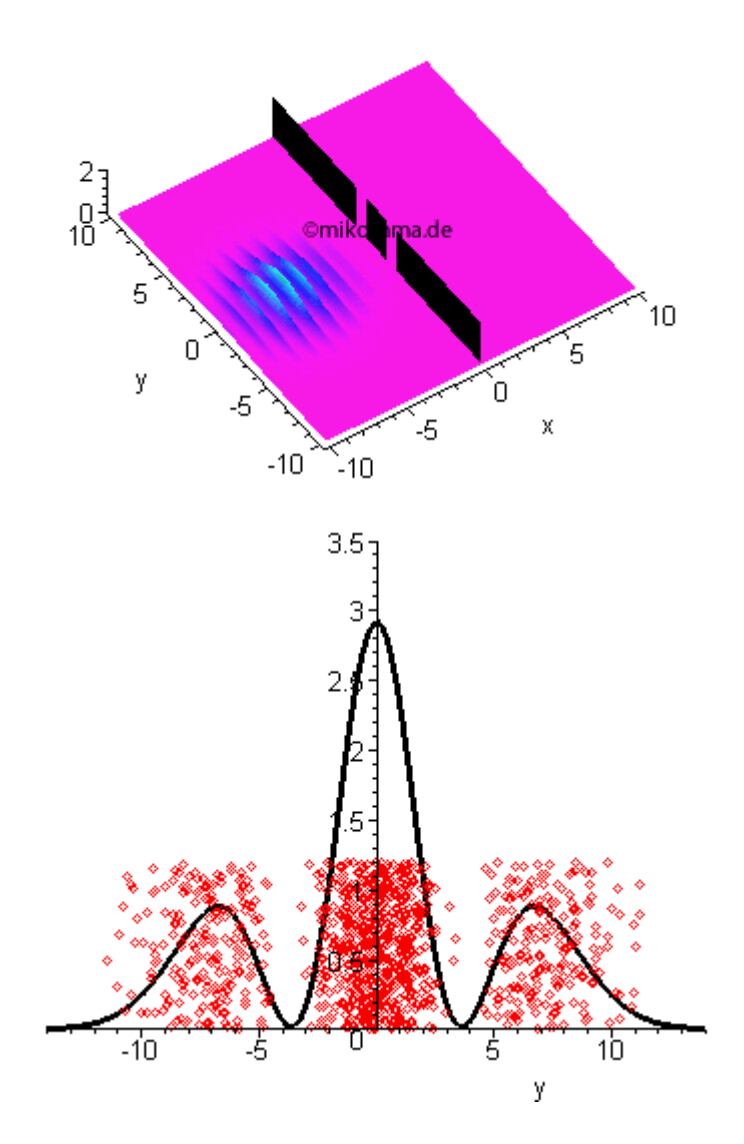

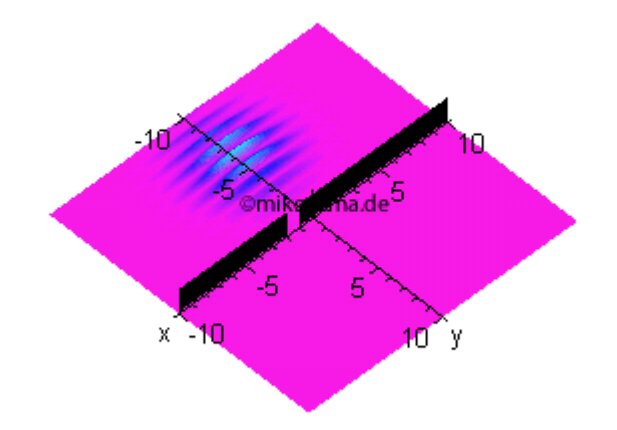

Und wie stellt man fest, durch welchen Spalt das Photon flog? Ganz einfach: man schließt einen Spalt?

Aber da bekommt man wieder Probleme: Jetzt kann man zwar genau sagen, durch welchen Spalt das Photon ging, dafür ist es anschließend um so weniger lokalisiert.

Wenn man es etwas intelligenter macht, indem man beide Spalte offen lässt und sich die Information über den Weg des Photons mit anderen Mitteln besorgt, benimmt sich das Photon tatsächlich wie ein Teilchen: Das Interferenzmuster verschwindet, weil die Kohärenz gestört wurde.

Sieht fast aus wie eine Flutwelle, die wegen der großen Turbulenzen beim Passieren der Öffnungen nicht mehr interferieren kann - jedenfalls gibt es keine lineare Superposition mehr.

Es gibt inzwischen sogar Experimente, in denen man die Kohärenz nur teilweise stört. Nicht unbeabsichtigt (etwa durch Messfehler), sondern ganz gezielt kann man zum Beispiel 50% Newton und 50% Huygens einstellen...

... oder die Apparatur vom Nachweis eines Teilchens zum Nachweis einer Welle durchregeln ;-))

Anmerkung: Die Bilder wurden nach den Regeln der Quanten- und Wellenmechanik mit Maple erzeugt. Nach oben ist jeweils das Betragsquadrat der "Psi-Funktion des Photons" am Doppelspalt abgetragen.

Siehe auch:

- [Fullerene am Doppelspalt](http://www.mikomma.de/optik/doppel/hirlinger.htm)
- Von den [Quanten zur Klassik](http://www.mikomma.de/fh/deco/deco.htm)

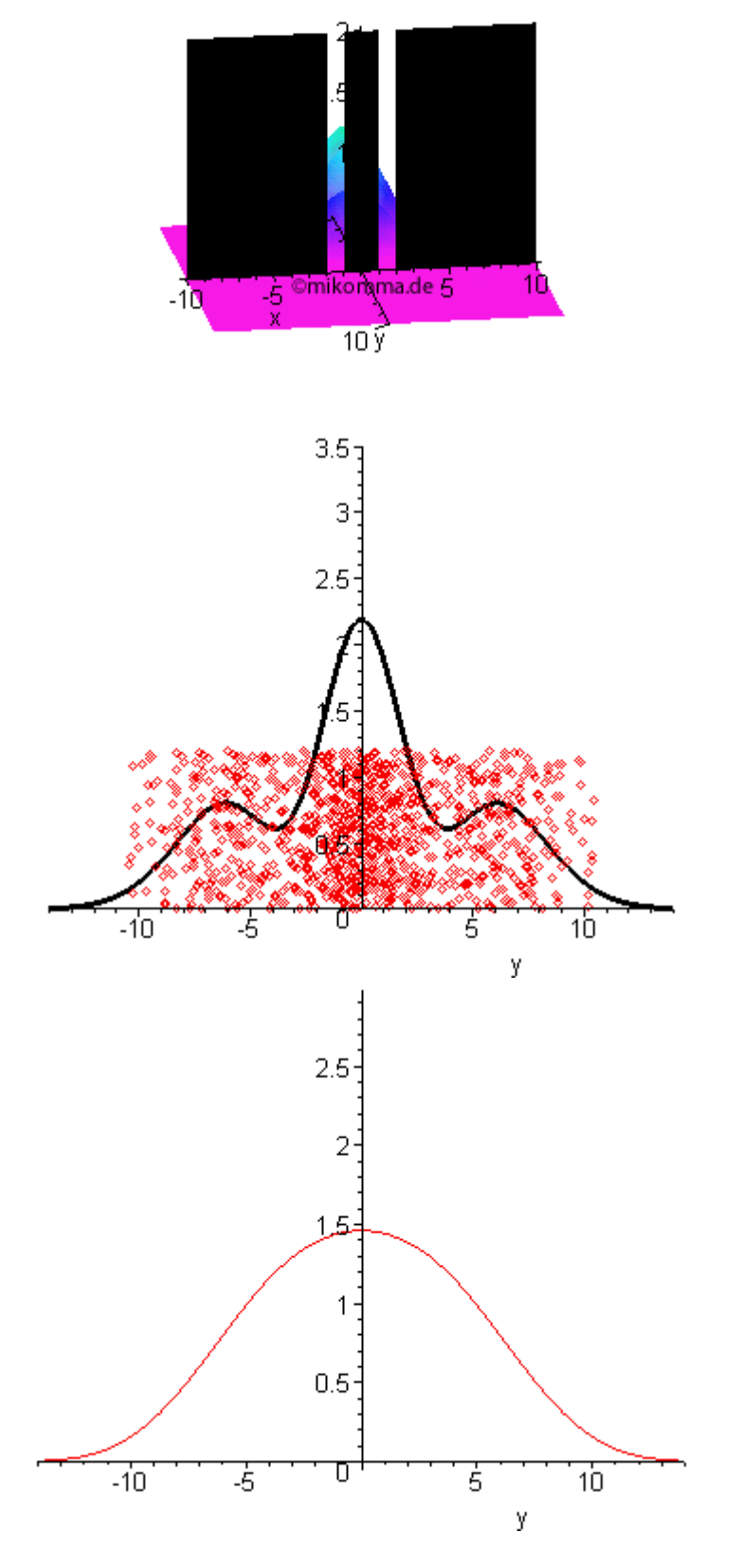

# [Gitter](#page-0-0) | [Fresnelbeugung](#page-17-0) | [Zeiger](#page-19-0) | [Photon am Doppelspalt](#page-24-0)

### **[More Movies!](http://www.mikomma.de/fh/hydrod/h71.html)**

aus '[Moderne Physik mit Maple](http://www.mikomma.de/fh/embuch.html)'

[komma@oe.uni-tuebingen.de](mailto:komma@oe.uni-tuebingen.de)

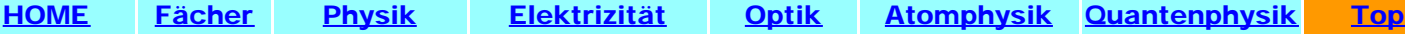

Photon am Doppelspalt

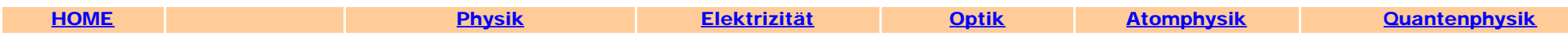

# **Reflexion und Brechung**

Die Reflexion und Brechung von Licht (oder allgemeiner von elektromagnetischen Wellen) wird in der Elektrodynamik durch zwei Bedingungen beschrieben:

- Stetigkeit der Tangentialkomponenten der Wellenvektoren (k = 2π/λ). Zusammen mit der vom Medium abhängigen Ausbreitungsgeschwindigkeit ergeben sich mit dieser "kinematischen Bedingung" das Reflexions- und Brechungsgesetz (*Snellius*).
- Stetigkeit der Feldstärken (Normalkomponenten von D und B, Tangentialkomponenten von E und H): Diese Randbedingungen führen auf die *Fresnelschen Formeln.*

Die Animationen auf dieser Seite wurden mit Maple nach oben genannten Gesetzen berechnet und sollen veranschaulichen:

- Die Kinematik der Reflexion und Brechung: Wellenvektoren
- Die Fresnelschen Formeln: Feldstärken und Polarisation
- Wellen

<span id="page-27-0"></span>Für alle Darstellungen und Beschreibungen gilt:

- "Vakuum" steht für optisch dünneres Medium, "Medium" steht für optisch dichteres Medium.
- Der Einfallswinkel wird von -90° bis 90° (gemessen zum Einfallslot) variiert. Die relative Brechzahl ist 1.5.
- Die Trennfläche (Vakuum Medium) liegt in der x-y-Ebene, die z-Achse ist das Einfallslot und die x-z-Ebene ist die Einfallsebene.
- Der einfallende Strahl ist rot, der reflektierte Strahl ist blau und der gebrochene Strahl ist grün dargestellt.
- Es ist immer der Realteil der Feldstärke dargestellt.

#### Wellenvektoren: Das Reflexions- und Brechungsgesetz

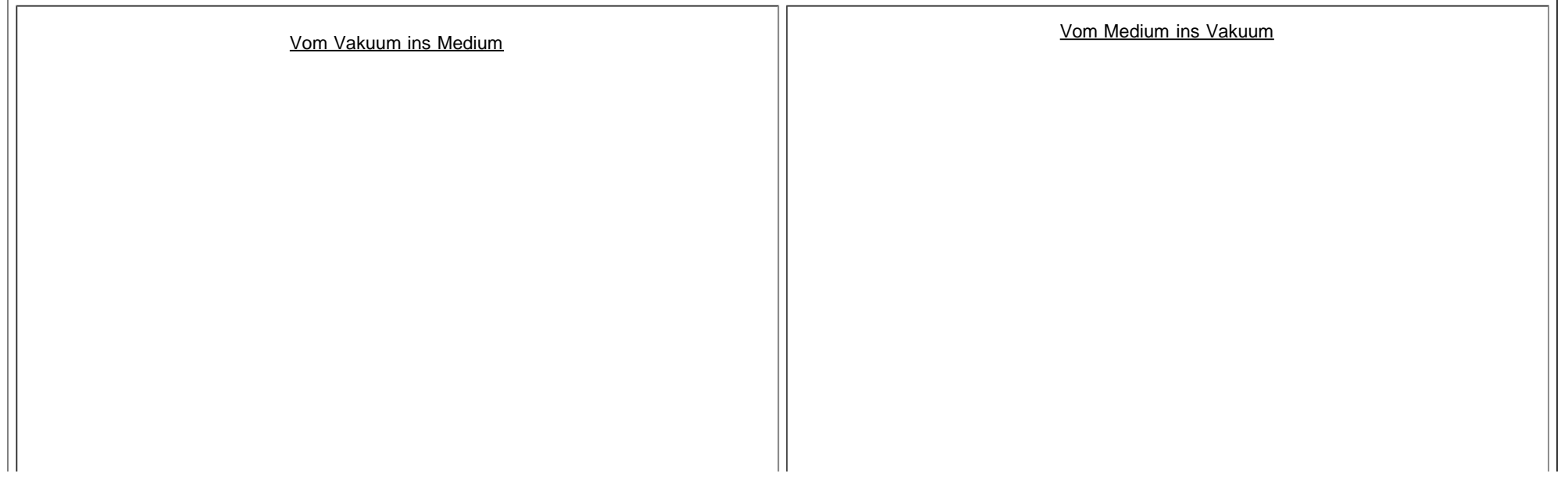

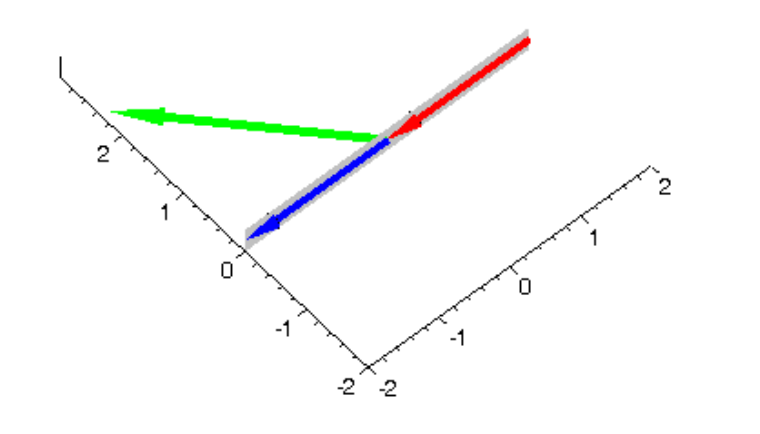

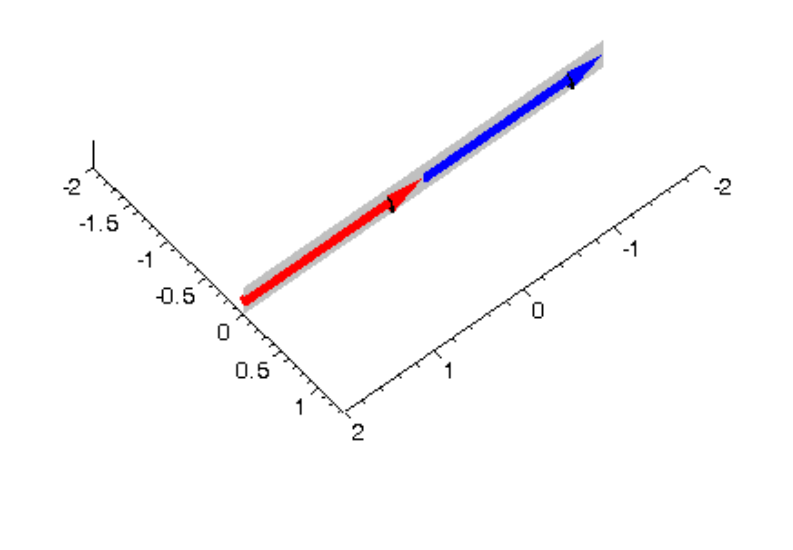

Die Trennfläche ist grau schattiert.

Beim Übergang vom Vakuum ("rechts unten") ins Medium ("links oben") wird der Strahl zum Lot hin gebrochen. Der Betrag des Wellenvektors ist im Medium größer als im Vakuum (hier das 1.5-fache) - Wellenlänge und Fortpflanzungsgeschwindigkeit sind kleiner als im Vakuum. Die Tangentialkomponenten aller Wellenvektoren sind gleich. Der größte Brechungswinkel wird bei streifender Inzidenz erreicht.

Beim Übergang vom Medium ins Vakuum wird der Strahl vom Lot weg gebrochen. Der Betrag des Wellenvektors ist im Medium größer als im Vakuum. Die Tangentialkomponenten aller Wellenvektoren sind gleich. Die Umkehrung des Strahlengangs führt allerdings zu einer Besonderheit. Wenn im Vakuum die Tangentialkomponente des Wellenvektors größer wird als der (dort "erlaubte") Betrag des Wellenvektors, wird die Normalkomponente imaginär, d.h., das Licht kann nicht ins Vakuum übergehen: Totalreflexion.

#### Feldstärken

Hier wird nur die elektrische Feldstärke dargestellt (mit den Fresnelschen Formeln für die Permeabilitäten μ = μ' ).

Je nach Polarisation zeigen die Pfeile für die elektrische Feldstärke von der Mitte der Wellenvektoren senkrecht nach oben oder unten (Polarisation senkrecht zur Einfallsebene, kurz "senkrechte Polarisation") oder liegen in der Einfallsebene (kurz "parallele Polarisation"). In der linken Spalte ist weiterhin der Übergang vom Vakuum ins Medium dargestellt, in der rechten Spalte der Übergang vom Medium ins Vakuum.

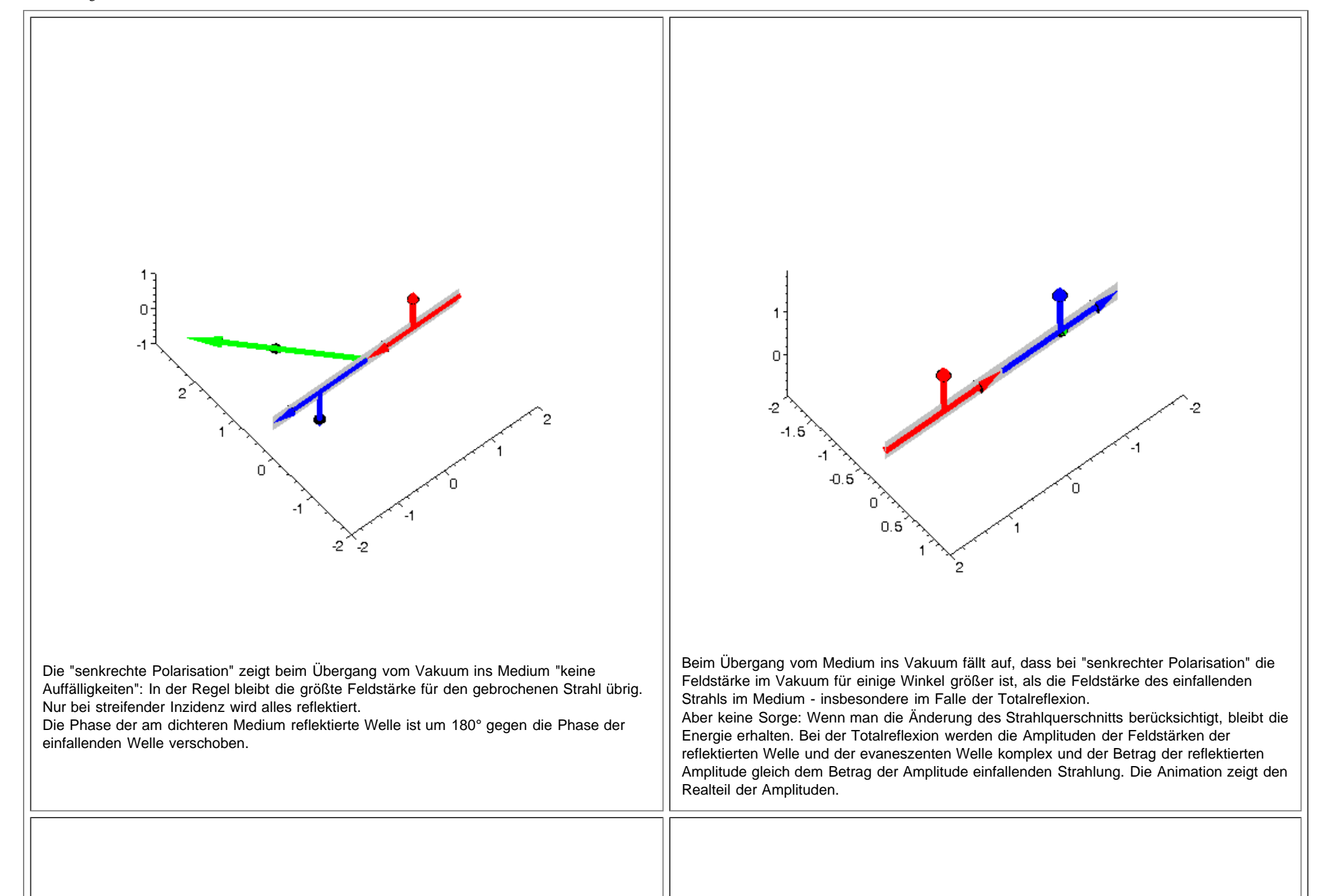

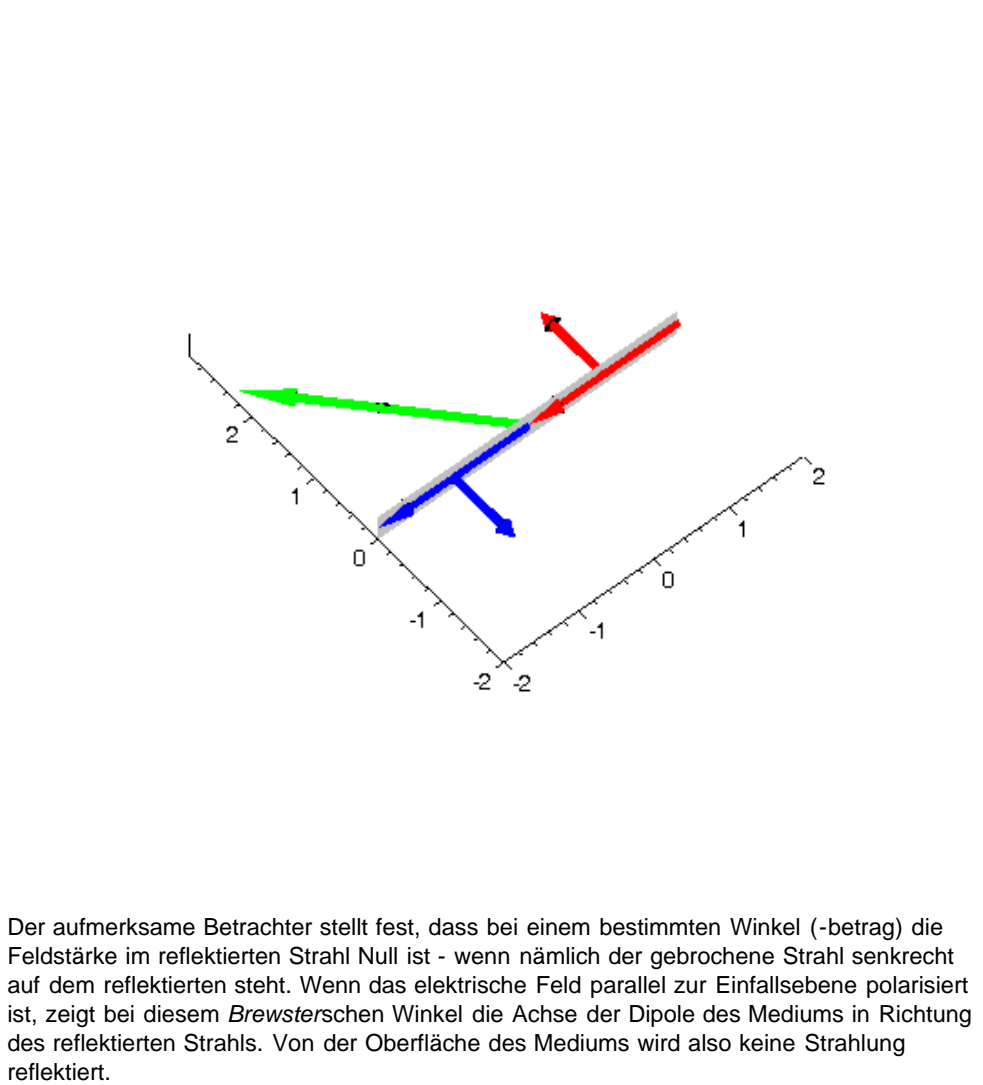

Beim Übergang vom Medium ins Vakuum ist bei "paralleler Polarisation" der Sachverhalt "noch etwas komplexer": *Brewsters* Gesetz gilt auch beim Übergang vom Medium ins Vakuum und wenn man - wie hier - den Realteil der Amplituden betrachtet sogar für zwei Winkel (-beträge) des einfallenden Strahls. Die Komplexität der Amplituden spiegelt übrigens wider, dass sich die Phasen des reflektierten und gebrochenen Strahls ändern und damit ihr Polarisationscharakter.

### Wellen

Diese Pfeile sind doch etwas abstrakt! Wir sollten uns ansehen, was mit einer ebenen Welle passiert, wenn sie unter verschiedenen Winkeln auf ein Medium mit ebener Oberfläche trifft oder es verlässt. Dargestellt ist jeweils eine Momentaufnahme (zur Zeit 0) der Wellen. Auf der Seite der einfallenden Welle (roter Wellenvektor) wird die reflektierte Welle (blauer Wellenvektor) überlagert. Im Falle komplexer Amplituden ist der Realteil dargestellt.

http://www.mikomma.de/optik/reflrefrac/reflfrac.htm[13.05.2012 22:49:28]

Reflexion und Brechung

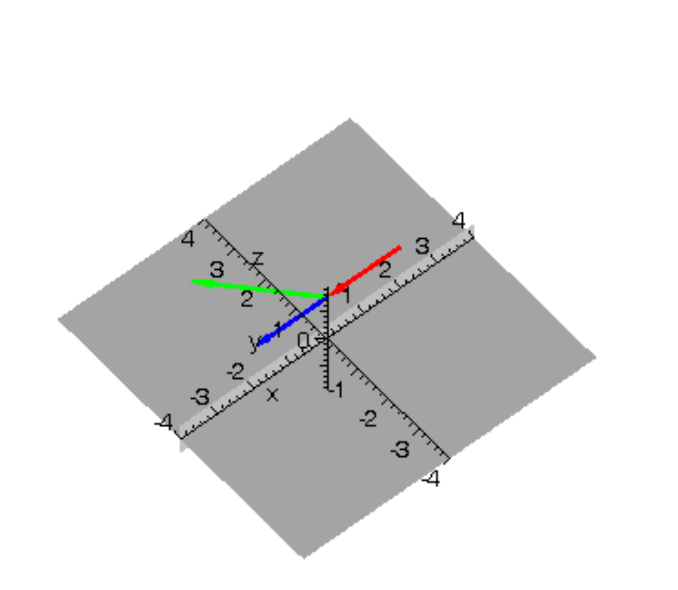

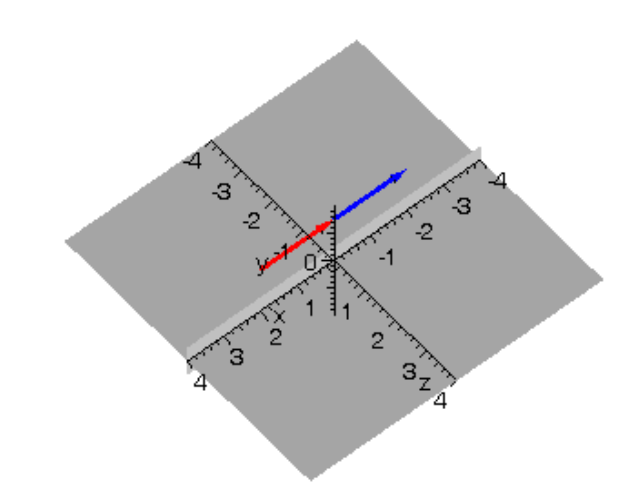

#### Polarisation senkrecht zur Einfallsebene:

Durch die Interferenz der reflektierten Welle mit der einfallenden Welle (und durch die Wahl des Zeitpunkts der Momentaufnahme) kann in den Interferenzmaxima die Amplitude wesentlich größer als in der gebrochenen Welle erscheinen.

Polarisation senkrecht zur Einfallsebene:

Bei Totalreflexion klingt die Amplitude der evaneszenten Welle exponentiell ab (was mathematisch dadurch beschrieben wird, dass die Normalkomponente des Wellenvektors imaginär wird). Wie weit das Licht ins Vakuum tunnelt, hängt vom Einfallswinkel, dem Medium und der Polarisation ab.

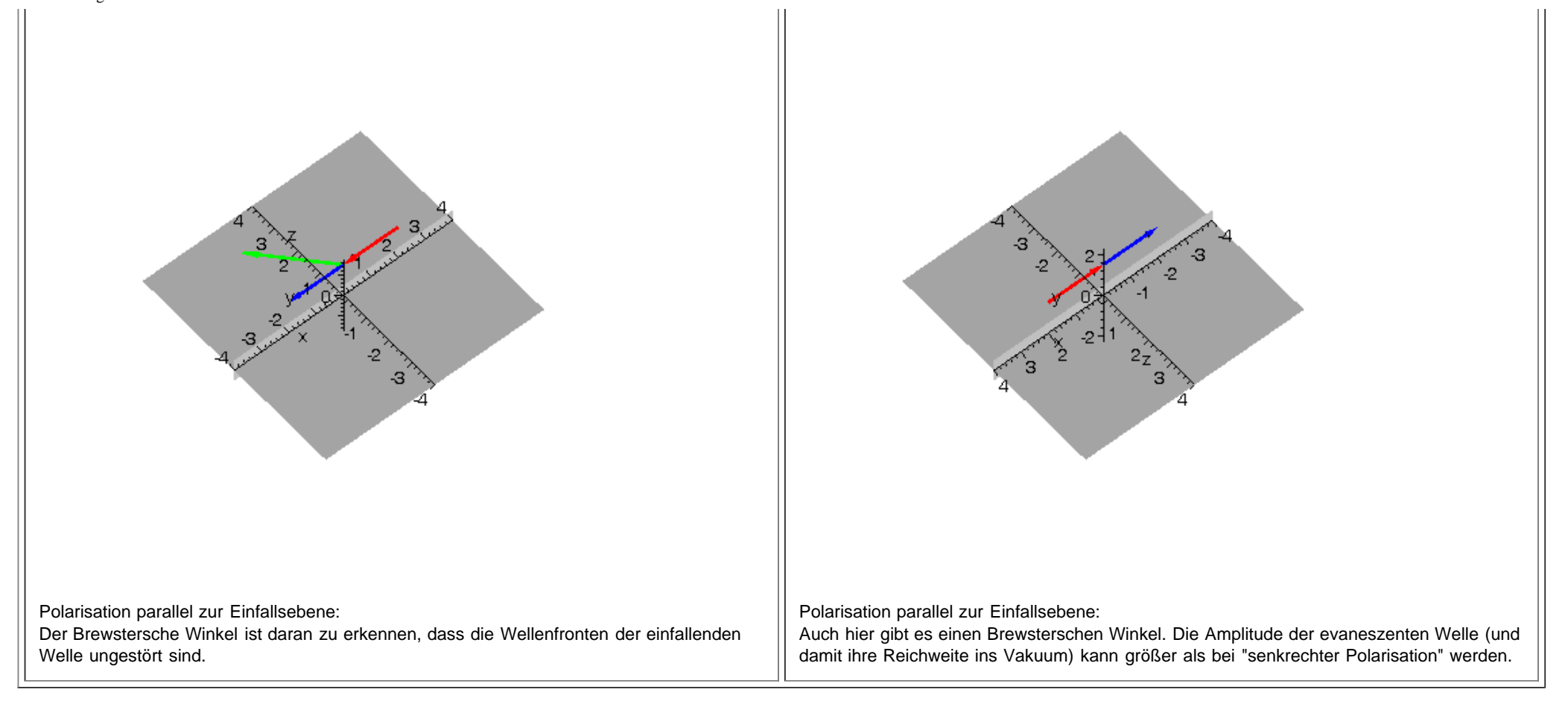

#### Links:

- Reflexion und Brechung mit [Laufenden ebenen Wellen und Wellenpaketen](http://www.mikomma.de/optik/reflrefrac/reflfrwellen.htm)
- **[Fresnelsche Formeln](http://www.mikomma.de/optik/reflrefrac/fresnelweb.pdf)**

#### To Do...

- allgemeine Polarisation
- komplexe Amplituden
- weitere Details

#### '[Moderne Physik mit Maple'](http://www.mikomma.de/fh/embuch.html)

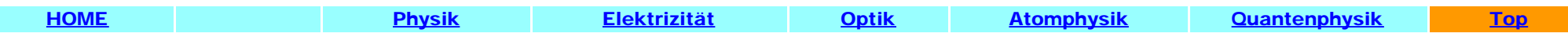

<span id="page-33-0"></span>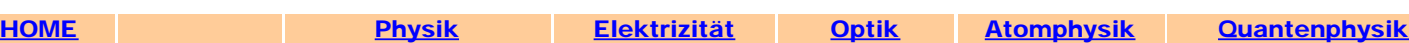

# Licht im Medium

frei nach R.P. Feynman, The Origin of the Refractive Index

"Warum bewegt sich Licht im Medium langsamer als im Vakuum?"

Man liest bisweilen die Erklärung, dass die Photonen in den Atomen des Mediums kurz anhalten ("Absorption und Reemission") und so das Licht gebremst wird, also seine *Phasengeschwindigkeit* kleiner wird. Manche Wiki-Physiker berufen sich mit dieser Erklärung auf die Feynman-Lectures (Vol. I, 31), obwohl dort das genaue Gegenteil steht:

Feynman verwendet das klassische Modell. Das Medium besteht aus (gedämpften) Oszillatoren, die von der primären Lichtwelle zu Schwingungen angeregt werden. Außerhalb der Resonanzfrequenz der Oszillatoren (Atome mit Dipolmoment) findet keine Absorption statt und die Oszillatoren werden zu einer Schwingung gezwungen, die unterhalb ihrer Resonanzfrequenz in Phase mit der primären Lichtwelle ist, wobei sich die primäre Lichtwelle auch im Medium mit Vakuumlichtgeschwindigkeit bewegt. Soweit nichts Neues, das ist die klassische Berechnung des Brechungsindex. Aber nun kommt Feynmans "Trick":

Frei nach Huygens (oder Feynmans Pfadintegralen?) muss die (komplexe) Amplitude der Welle in jedem Raumpunkt die Summe der Amplituden aller Elementarwellen, die diesen Punkt erreichen, sein. Also berechnet Feynman die Amplitude der elektrischen Feldstärke, die von einer dünnen (ebenen) Schicht von Oszillatoren in einem Punkt hinter dieser Schicht erzeugt wird. Und - man staune! - die von einer Schicht resultierende gestreute Welle hinkt der Primärwelle um 90° hinterher. Addiert man die Amplitude der gestreuten Welle zur Amplitude der Primärwelle, so ergibt sich für die hinter der dünnen Schicht resultierende Welle die erwartete Verzögerung.

#### Feynmans Phasenschieber

Stellt man die komplexe Amplitude der primären Welle als schwarzen Pfeil (in der komplexen Ebene) dar, so wird ihre *Phase* nach jeder dünnen Schicht verzögert (kleine rote Pfeile). Das Ergebnis ist der blaue Pfeil - im Folgenden "die resultierende Welle". (Siehe Feynman Lectures Vol. I, Fig. 31-3.)

Für das Weitere noch eine Anmerkung: "Streuung" heißt in diesem Zusammenhang immer *kohärente* Streuung, genauer gesagt *kohärente Vorwärtsstreuung*. Der rote Pfeil, der vom schwarzen Pfeil zum blauen Pfeil zeigt, ist also die Summe aller (komplexer) Amplituden der *Sekundärwellen* mit fester Phasenbeziehung zur Primärwelle.

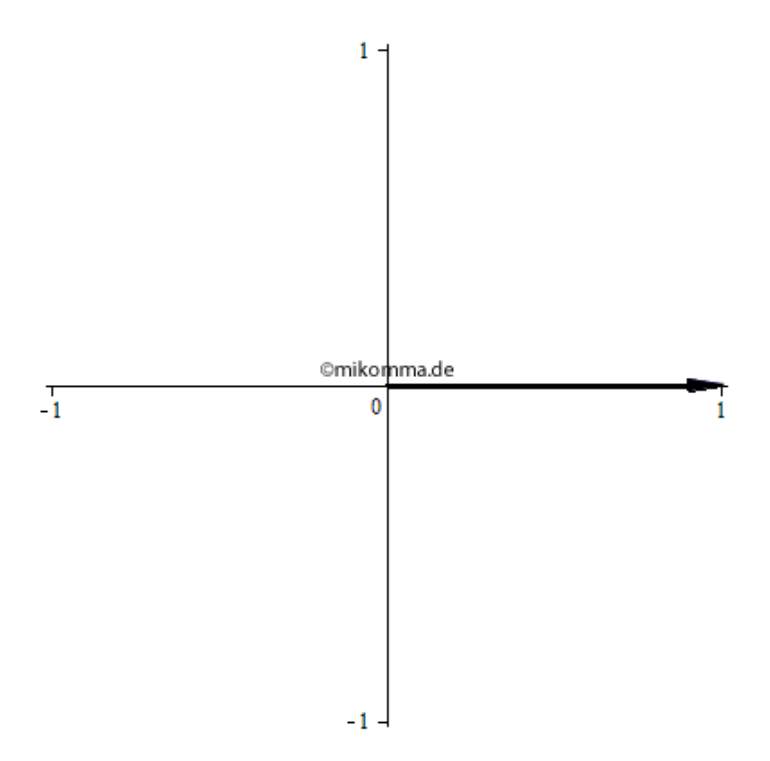

Also wie funktioniert das nun? Es gibt zwei Arten der Modellierung:

1. Iteration: Die Phasenverschiebung der gestreuten Wellen wird multiplikativ (Faktor exp(i\*phi)) berücksichtigt, also eine UND-Verknüpfung der Pfade.

2. Huygens pur: Alle Elementarwellen werden aufsummiert, also eine ODER-Verknüpfung der Pfade.

#### 1. Iteration

Feynmans Näherung gilt für eine dünne Schicht. Aber man kann natürlich das Verfahren wiederholen und mehrere dünne Schichten hinter einander setzen. Die nebenstehende Animation zeigt das Ergebnis, wenn man in der Berechnung die Zeit festhält und die Dicke des Mediums (grau) anwachsen lässt: Hinter dem Medium (rechts) läuft die Welle nicht rückwärts, sondern wird immer

stärker verzögert. Das gilt natürlich auch im Medium, wo deshalb die Wellenlänge kürzer ist.

Die kürzere Wellenlänge im Medium ist aber nicht auf eine kleinere *Phasengeschwindigkeit* zurückzuführen, sondern auf eine Phasenverschiebung durch die gestreute Welle. Die *Phasengeschwindigkeit* einer elektromagnetischen Welle, die von einer einzelnen oszillierenden Ladung ausgeht, hat überall den Wert der Lichtgeschwindigkeit im Vakuum. Erst durch die Überlagerung mit anderen Wellen kann es zu einer *scheinbaren* Verlangsamung der *Phasengeschwindigkeit* kommen. Aber es ist natürlich zweckmäßig, mit dieser *scheinbaren* Phasengeschwindigkeit (verkürzte Wellenlänge durch unveränderte Frequenz) zu rechnen.

Das Experiment, in dem die Dicke des Mediums zu einem festen Zeitpunkt variiert wird, muss erst noch erfunden werden. Wir berechnen also nach obiger Methode den Durchgang einer Lichtwelle durch ein Medium:

In der nebenstehenden Animation wurden 100 dünne Schichten mit dem Brechungsindex 2 zu einem Medium (grau) mit der Dicke 2 zusammengesetzt. Die resultierende Welle wurde von Schicht zu Schicht iterativ berechnet.

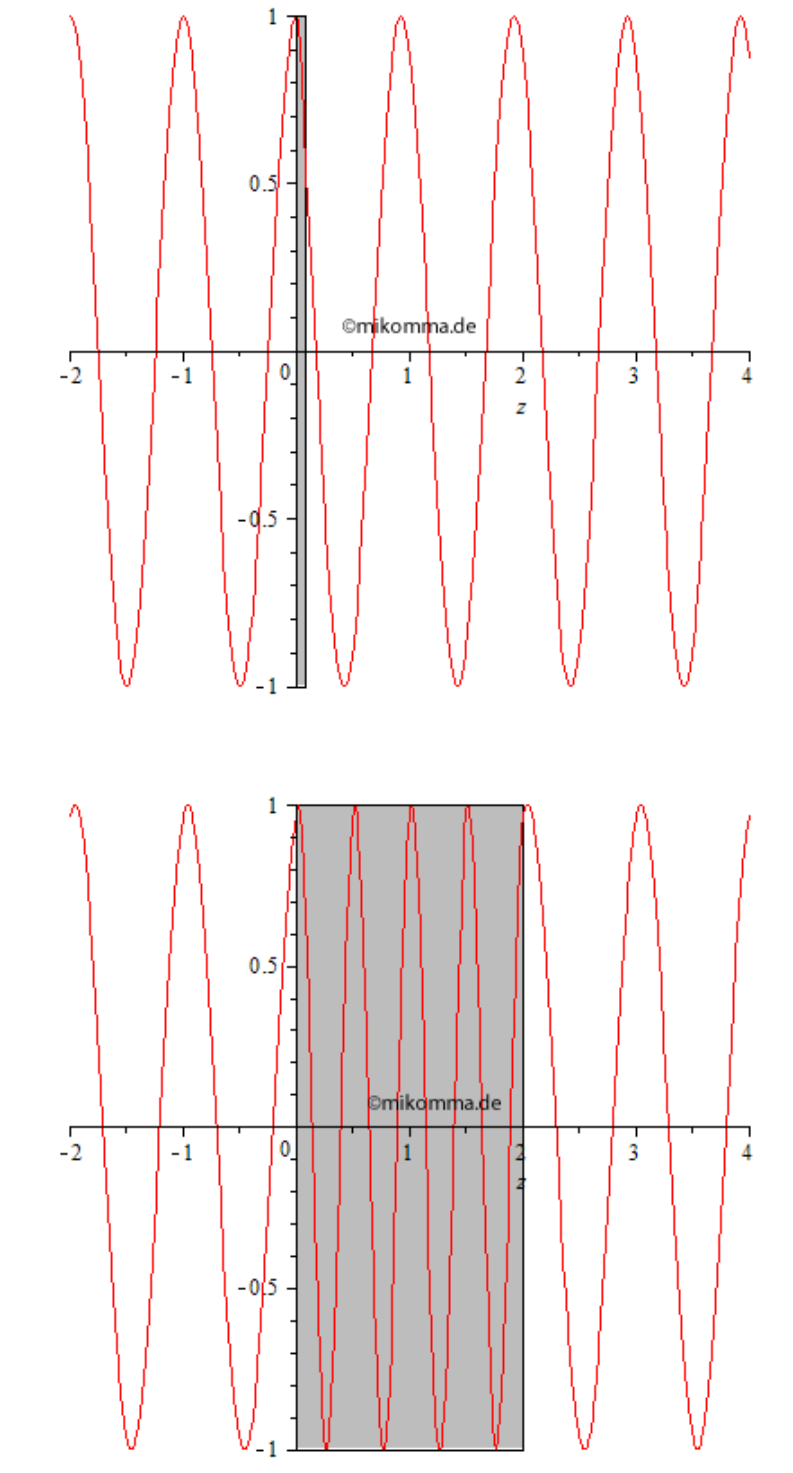

Beim ersten Lesen denkt man bei Feynmans Ausführungen an Hokuspokus, weil in die Berechnung das hineingesteckt wird, was herauskommen soll: Eine Phasenverschiebung der Welle hinter dem Medium, die zunächst als *Produkt* zweier komplexer Zahlen dargestellt wird (wie in den obigen Darstellungen). Aber Feynman geht der Sache auf den Grund. Die Physik muss in der Überlagerung von Wellen, also der *Summe* komplexer Zahlen zu finden sein - frei nach Huygens. Die folgenden Animationen sind nach diesem Prinzip berechnet (im Gegensatz zu Feynmans Lectures nicht in Näherung erster Ordnung, sondern exakt).

Man wird sehen: Der iterative Ansatz ist eher phänomenologisch. Die echte Physik steckt in Huygens' Prinzip.

#### 2. Huygens

Eine ebene Welle (im Bild nicht dargestellt) trifft in z-Richtung auf ein Medium und erzeugt dort an den "Streuzentren" sekundäre Elementarwellen (rot).

Alle Elementarwellen bewegen sich mit Vakuumlichtgeschwindigkeit - auch im Medium. Nur ihre Phase hängt vom Medium ab. Rechts ist eine solche Elementarwelle dargestellt (mit überhöhter Amplitude), die ihr Zentrum in der Mitte des Mediums hat und sich von dort in positive und negative z-Richtung ausbreitet. (Natürlich gehen von Elementarzentren Kugelwellen aus, aber die Darstellung einer 'eindimensionalen Welle' ist etwas übersichtlicher :-)

#### Siehe auch [Form aus Kohärenz](http://www.mikomma.de/optik/wellen3/wellen3_14.html)

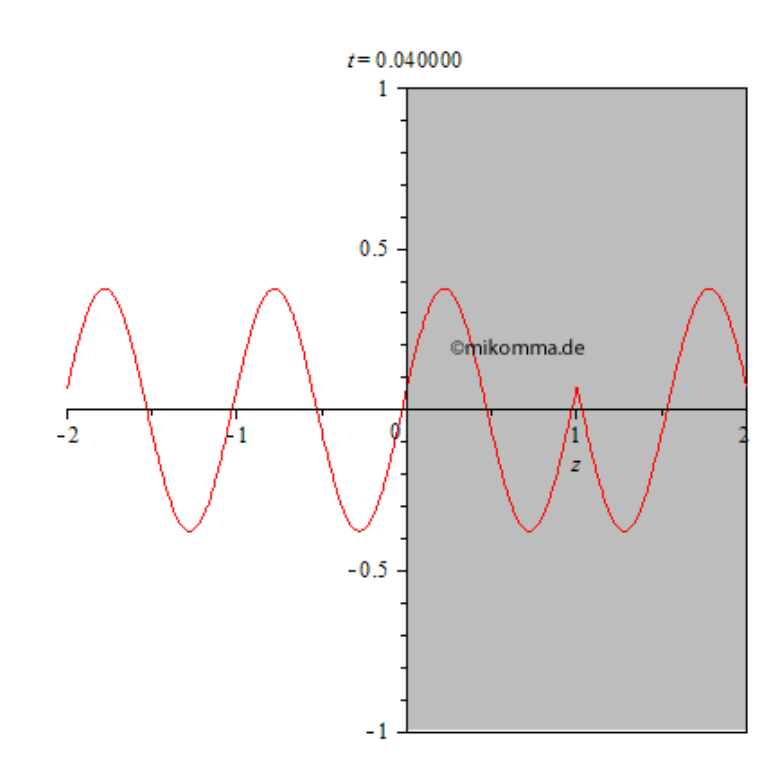

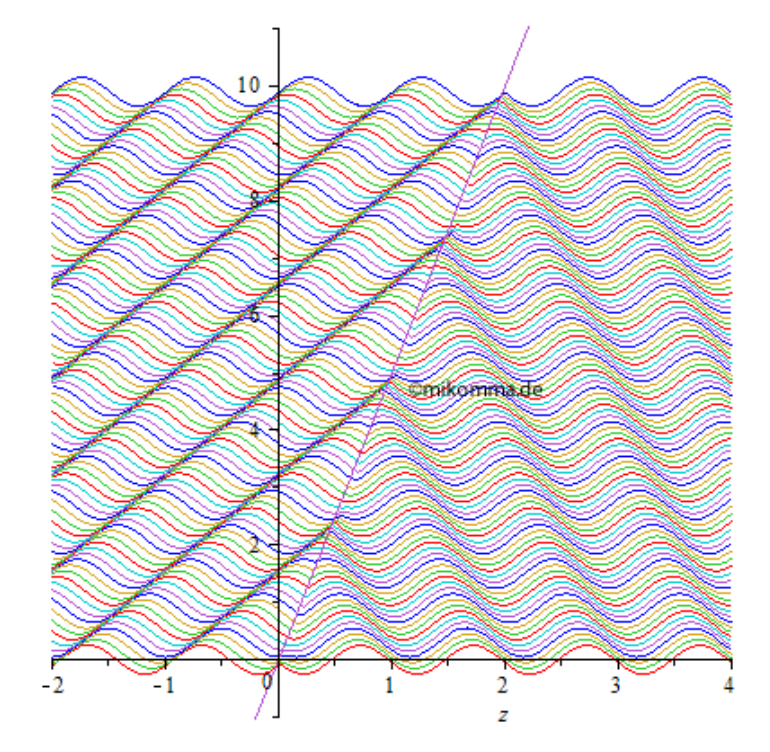

Unterteilt man das Medium in 100 Schichten, so bekommt man 100 Elementarwellen, die rechts der eingezeichneten Hilfsgeraden nach rechts und links der Hilfsgeraden nach links laufen. In der nebenstehenden Momentaufnahme sind die Wellen gestapelt dargestellt. Tatsächlich interferieren alle Wellen (längs der z-Achse). Entscheidend für das Resultat ist ihre Phasenbeziehung:

In einem homogenen Medium (wie hier vorausgesetzt, oder im Vakuum) interferieren die Elementarwellen nur in Vorwärtsrichtung konstruktiv, löschen sich also in alle anderen Richtungen aus: "kohärente Vorwärtsstreuung". Ist das Medium nicht homogen (ändert sich der Brechungsindex in Abständen, die nicht wesentlich größer sind als die Wellenlänge), tritt Streuung mit

Richtungsänderung auf (also die "normale Streuung"), weil die Kohärenz verloren geht.

Für die folgenden Darstellungen gilt: Die Primärwelle ist schwarz dargestellt. Die gestreute Welle rot und die resultierende (primär + gestreut) blau. Alle Wellen werden komplex berechnet, die Darstellungen zeigen den Realteil.

Wir beginnen mit einem kleinen Brechungsindex n = 1.05: Wie zu erwarten baut sich eine gestreute Welle im Medium auf und ein kleiner Teil wird reflektiert.

Die Überlagerung der gestreuten Welle mit der Primärwelle ergibt hinter dem Medium (rechts) eine verzögerte resultierende Welle.

Man vergleiche ["Form aus Kohärenz](http://www.mikomma.de/optik/wellen3/wellen3_14.html)"!

Bei einer Brechzahl von n = 1.5 und der Dicke des Mediums d = 3 wird wesentlich mehr reflektiert und es bildet sich links vom Medium eine "stehende Welle mit Schwebung". Im Medium ergibt sich aber nicht das Bild, das man mit dem iterativen Ansatz von oben bekommt, was diesen Ansatz als phänomenologisch enttarnt: Die landläufige Vorstellung der Sinuswelle mit verkürzter Wellenlänge im Medium trifft eben nicht zu, zumindest nicht, wenn das Medium nur drei Wellenlängen dick ist. Aber hinter dem Medium (rechts) stimmt jedenfalls die Verzögerung der resultierenden Welle gegenüber der Primärwelle!

Aber was ist mit den Amplituden der gestreuten Welle im Medium und hinter dem Medium? Sie ist größer als die Amplitude der Primärwelle! Kein Grund zur Beunruhigung:

1. Die Animation zeigt den Realteil der Wellen (siehe auch unten Methode).

2. Das Modell der erzwungenen (ungedämpften) Schwingung geht davon aus, dass der Resonator dem Erreger (Primärwelle) keine Energie entzieht. (Siehe auch R.P.F. Gl. 31.2.)

 $t = 0.025000$ 0 òm  $\overline{0}$  $-1$ 5

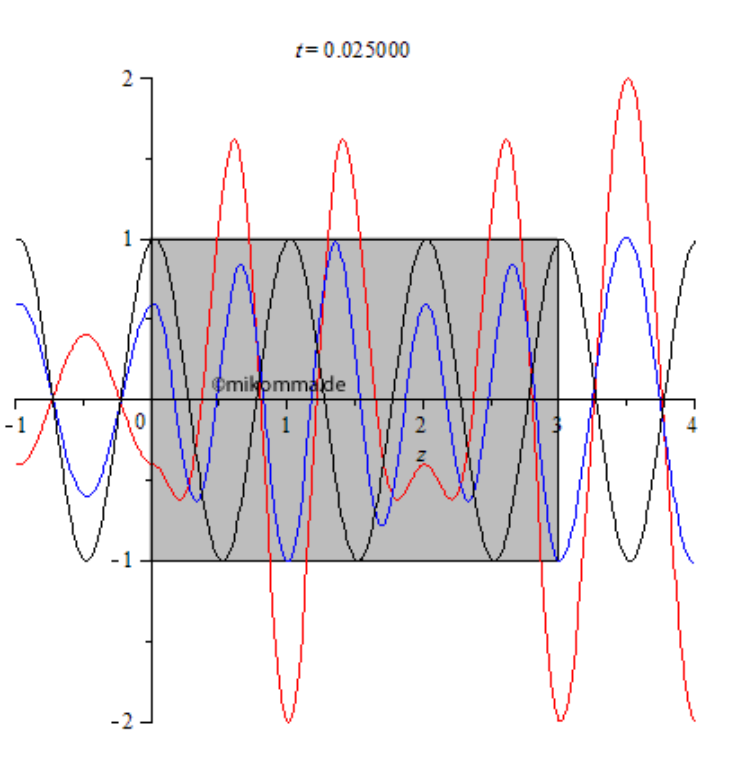

Hier ist noch ein interessanter Spezialfall, bzw. ein Test für die Gültigkeit des Modells:

Brechzahl  $n = 2$ , Dicke des Mediums  $d = 3.005$ . Was ist daran speziell? Im Medium gibt es bei passender Wahl der Parameter eine stehende Welle. Die Dicke des Mediums wurde absichtlich nicht ganz passend gewählt (3.005 statt 3), um zu veranschaulichen, dass in diesem Fall (nicht exakte Abstimmung) ein Teil der gestreuten Welle aus dem Medium entkommt (vorwärts und rückwärts). Diesen Effekt verwendet man z.B. bei der Entspiegelung von

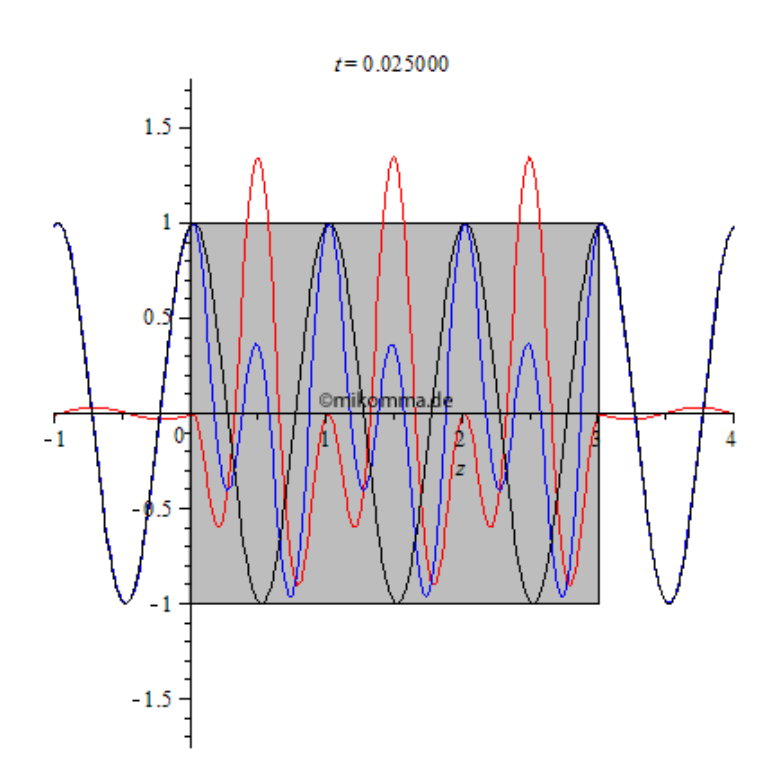

Linsen.

Neben der *kohärenten Streuung* gibt es in realen Medien immer auch *Absorption*, wenn die Frequenz der Primärwelle nahe bei der Frequenz einer Absorptionslinie der Atome des Mediums liegt. Man kann diese Absorption durch den Koeffizienten k im komplexen Brechungsindex

n' = n\*(1 - i\* k) berücksichtigen. Nebenstehende Animation wurde für  $d = 4.5$ ,  $n = 3$  und  $k = 0.005$ berechnet und zeigt das erwartete exponentielle Abklingen der gestreuten und resultierenden Welle (die Primärwelle ist hier nur als Referenz ohne Abschwächung dargestellt). Es findet keine Reemission statt (die auch nicht kohärent sein könnte), sondern die Transparenz des Mediums wird kleiner (bis zur Undurchsichtigkeit).

Darüber hinaus kann die primäre Welle durch *inkohärente Streuung* (z.B. Rayleigh-Streuung) geschwächt werden. Beide Prozesse (Absorption und inkohärente Streuung) können aber nur die *Intensität* und nicht die *Phase* verändern.

Siehe auch: [Brechungsindex und Lichtstreuung](http://www.mikomma.de/optik/brechungsindex.htm)

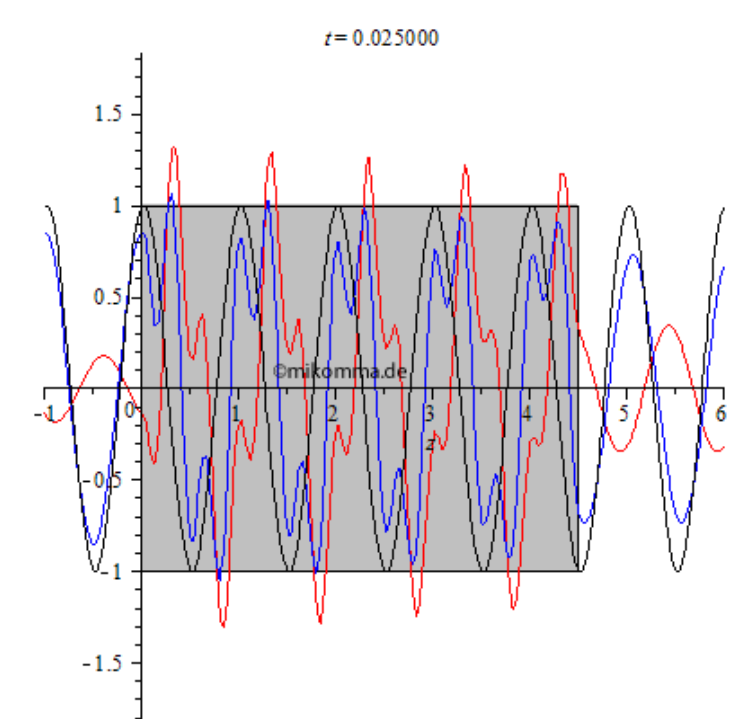

#### Phasengeschwindigkeit und Gruppengeschwindigkeit

Eine unendlich ausgedehnte Welle kommt nur in theoretischen Ansätzen vor. Was wird aus Feynmans Ansatz, wenn man ein Wellenpaket verwendet?

Für die Brechzahl n = 2 (in dieser Näherung frequenzunabhängig) und die Dicke des Mediums  $d = 4.5$  sieht das etwa so aus:

Aus der Primärwelle (schwarz, Einhüllende braun) wird "eine resultierende Welle" (blau). Hinter dem Medium ist die Primärwelle mit der Einhüllenden des transmittierten Pakets (braun) als Referenz

dargestellt (Phasenverschiebung zur transmittierten Welle 180° bei den gewählten Parametern). Die rote Einhüllende zeigt die Bewegung des Pakets im Vakuum zum Vergleich.

Die resultierende Welle spaltet sich in der verwendeten Näherung in drei Teile auf:

Durchgehendes Paket, vorne und hinten reflektiertes Paket (Mehrfachreflexionen wurden also nicht berücksichtigt).

Anmerkung: die Näherung "frequenzunabhängige Brechzahl" gilt nur für schwach dispersive Medien. Im allgemeinen Fall muss man die [Dispersion](http://www.mikomma.de/optik/disp/dispaket.htm) berücksichtigen.

Also so falsch kann Feynmans Ansatz (und Huygens' Prinzip) nicht sein!

- 1. Die Reflexion des Pakets an der vorderen und an der hinteren Grenzschicht ergibt sich "quasi von selbst".
- 2. Das Paket hat im Medium eine kleinere *Gruppengeschwindigkeit*.

Neuerdings macht man ähnliche Experimente sogar mit einzelnen Photonen, z.B.: <http://www.sciencedaily.com/releases/2010/01/100126175921.htm>. Allerdings sind dort die Schichten etwas trickreicher angeordnet, so dass das Photon sogar "superluminal tunnelt".

Nun werden Sie fragen: "Wie kann ein Photon nach mehrfacher Aufspaltung am Stück absorbiert werden?" Fragen Sie mich etwas Leichteres! Aber sobald ich es weiß gibt es natürlich eine Animation zu diesem [Quantensprung!](http://www.mikomma.de/fh/hydrod/h71.html)

Die obigen Ausführungen bedeuten nicht, dass es "kohärente Absorption und Reemission" von Photonen nicht gibt. Mit geeigneten Vorkehrungen kann man heute Licht sogar fast zum Stillstand in geeigneten Medien bringen. Das hat aber nichts mit dem Durchgang von Licht durch Glas oder Wasser zu tun.

#### Methode

In obigen Darstellungen ist nur der Realteil der komplexen Amplitude (Feldstärke) dargestellt. Was sich "hinter der Bühne" abspielt, lässt sich am besten am Beispiel des Wellenpakets veranschaulichen.

Wellenpaket komplex:

Hier ist eine 3D-Veranschaulichung der komplexen Amplitude der resultierenden Welle für  $n = 2$  und  $d = 2.8$  (der Realteil ist nach rechts hinten abgetragen, der Imaginärteil nach oben).

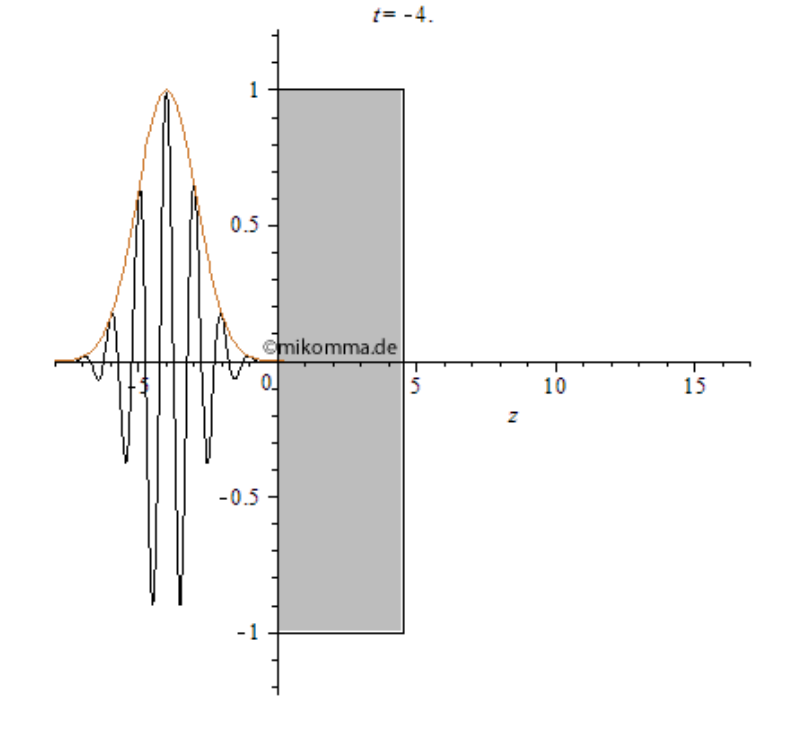

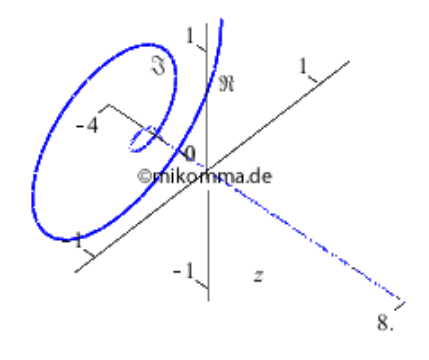

Oder ist die 2D-Darstellung doch besser?

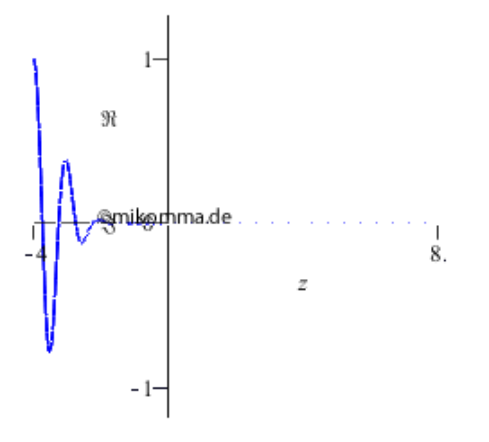

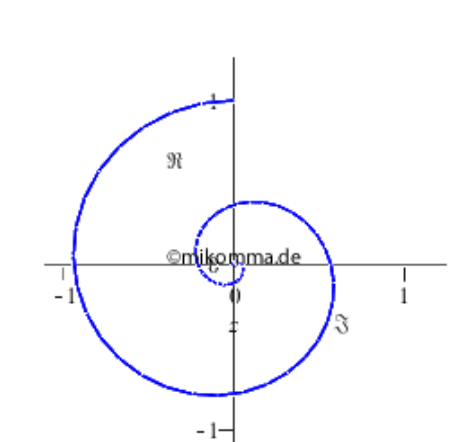

Oder so?

Alles nur eine Frage der Perspektive,...

Hier ist noch eine Art der Darstellung. Das z-t-Diagramm verschafft Überblick:

Realteil der resultierenden Welle (Primärwelle + Streuwelle) 3D. Ein Bild der [Animation von oben](#page-33-0) entspricht einem Schnitt parallel zur z-Achse.

die sich im Maple-Worksheet natürlich interaktiv einstellen lässt...

Das Ganze von oben: An den hellen Punkten sieht man die Interferenz der rückwärts laufenden Wellen mit den vorwärts laufenden.

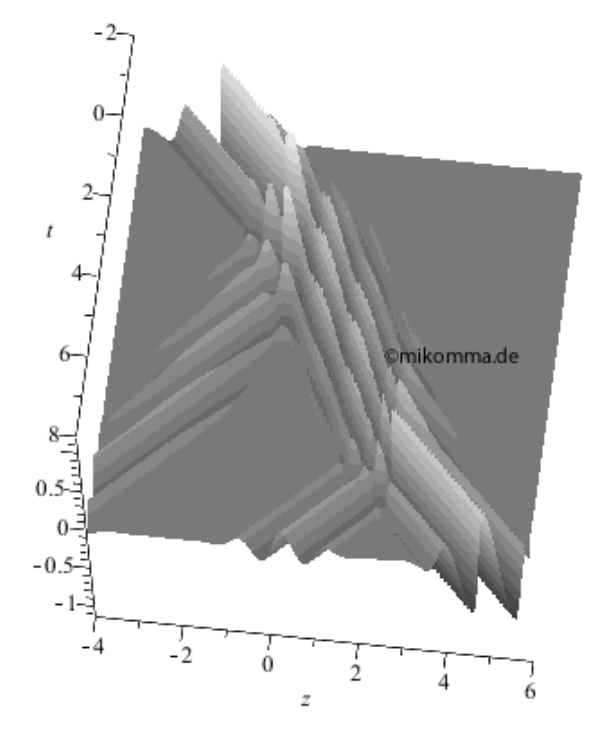

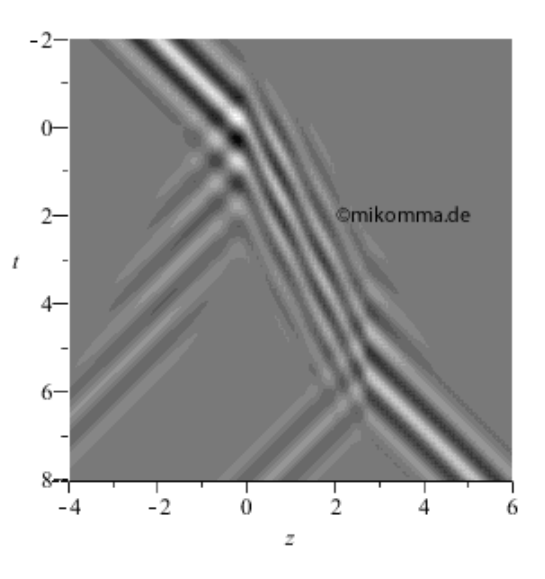

Die Streuwelle alleine... Die Einhüllende der Huygensschen Elementarwellen läuft nur rückwärts, wenn die Ausbreitung der Elementarwellen gestört wird.

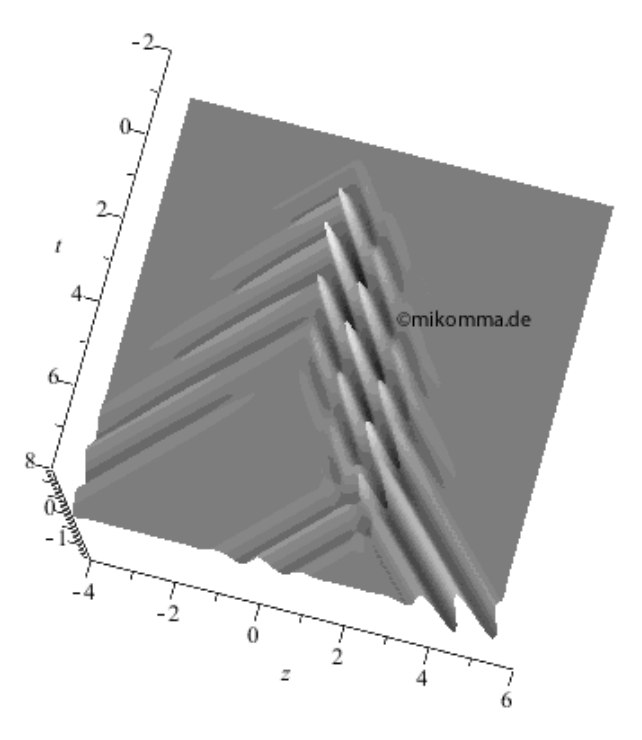

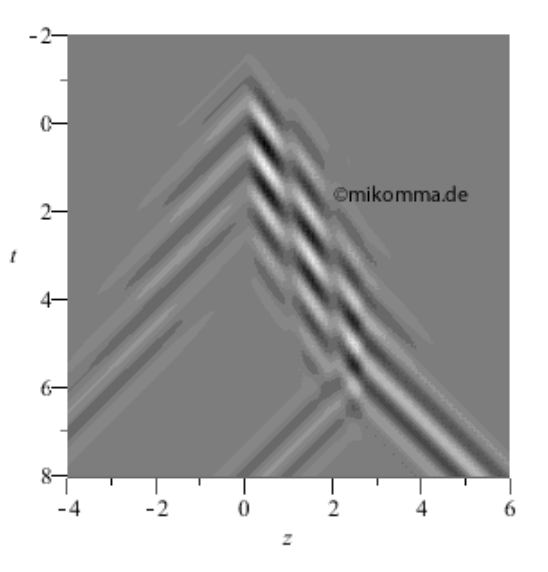

Kritik der Methode: Sie vermissen die Wirkung der Sekundärwellen auf die "Streuzentren", die dann Tertiärwellen abstrahlen usw.? Da muss ich Sie leider mit R.P.F. vertrösten: "It is so complicated, that we postpone this problem until next year."

#### Links

- [Brechungsindex und Lichtstreuung](http://www.mikomma.de/optik/brechungsindex.htm)
- **[Dispersion](http://www.mikomma.de/optik/disp/dispaket.htm)**  $\bullet$
- **[Rechteckpulse](http://www.mikomma.de/optik/disp/dispimp.htm)**  $\bullet$
- [Form aus Kohärenz](http://www.mikomma.de/optik/wellen3/wellen3_14.html)
- Reflexion und Brechung mit [Laufenden ebenen Wellen und Wellenpaketen](http://www.mikomma.de/optik/reflrefrac/reflfrwellen.htm)
- **[Fresnelsche Formeln](http://www.mikomma.de/optik/reflrefrac/fresnelweb.pdf)**

### '[Moderne Physik mit Maple](http://www.mikomma.de/fh/embuch.html)'

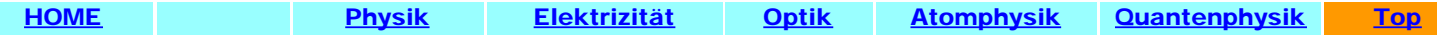

<span id="page-41-0"></span>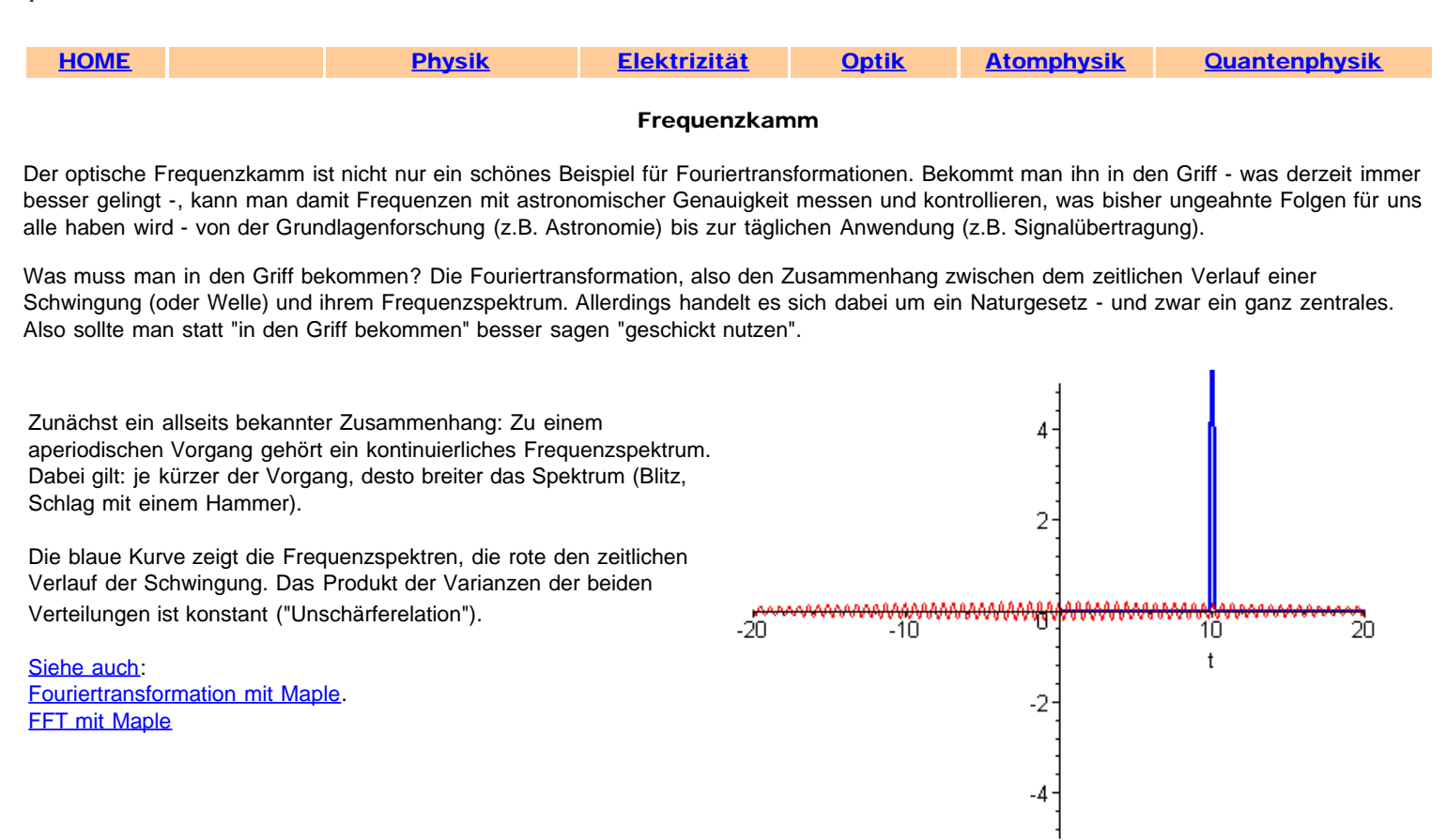

Umgekehrt gilt aber auch: Zu einem periodischen Vorgang gehört ein diskretes Frequenzspektrum (Linien). Gibt es auch Mischformen? In den folgenden Animationen ist jeweils links das Spektrum dargestellt und rechts die zugehörige Schwingung (willkürliche Einheiten).

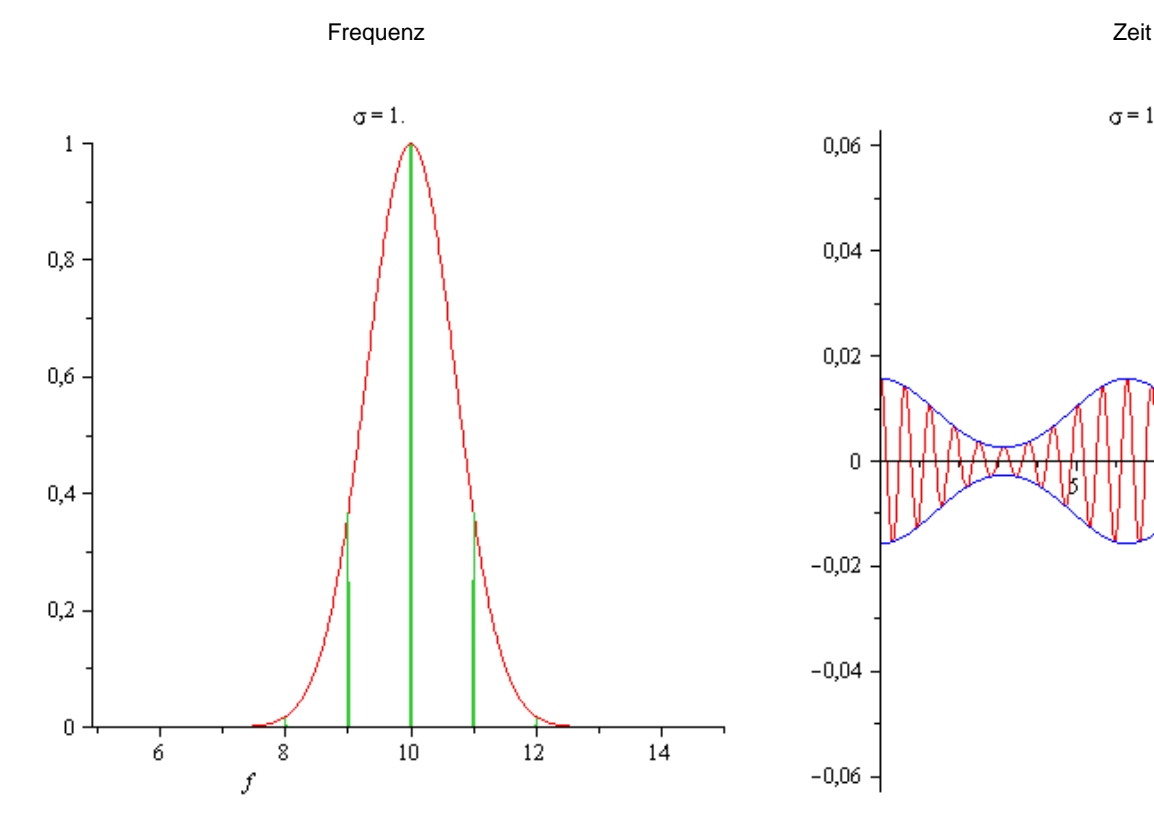

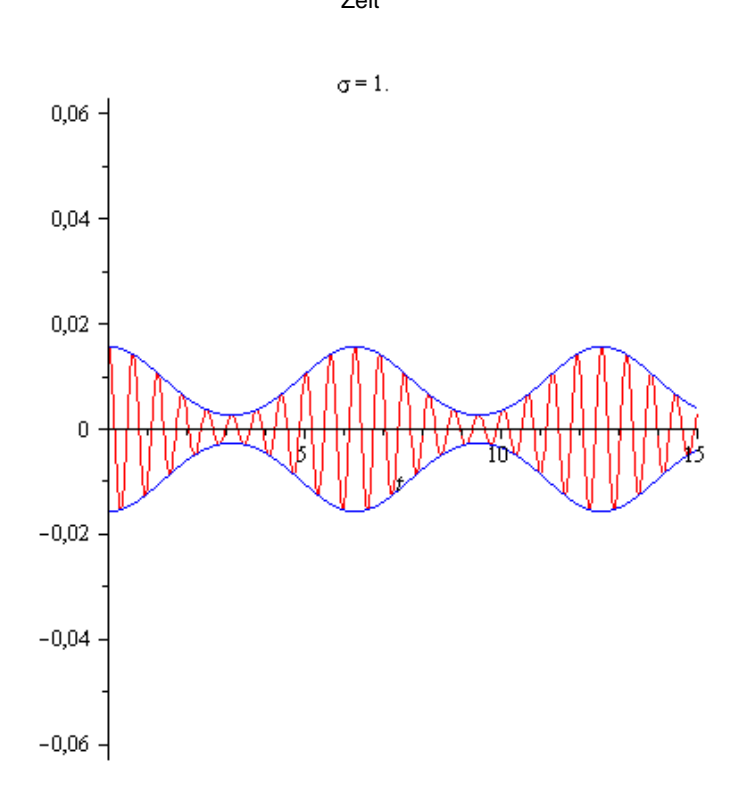

Zunächst wird bei festem Linienabstand (grün - die Zinken des Frequenzkamms) die Breite σ der Gaußverteilung (rot) verbreitert.

Dies hat zur Folge, dass wie bei einem aperiodischen Vorgang die Dauer der Pulse (blaue Einhüllende) abnimmt.

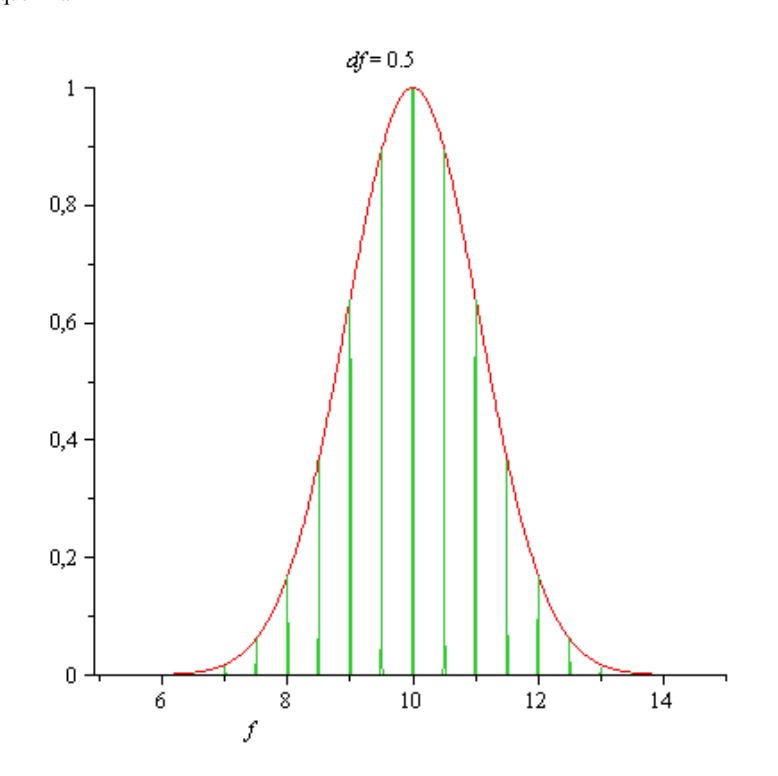

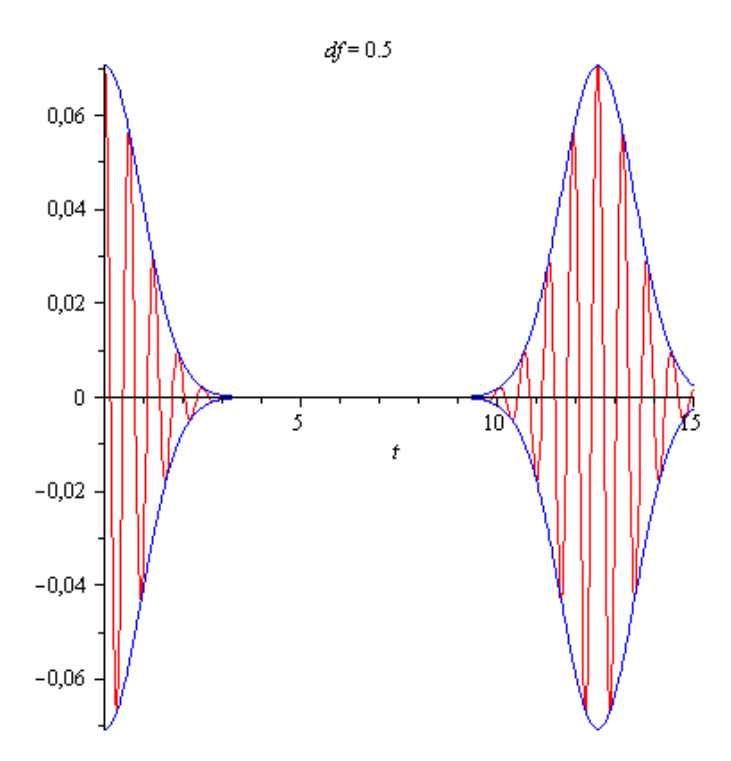

Verbreitert man den Abstand df der äquidistanten Linien... so wird der zeitliche Abstand der Pulse kleiner (die Schwebungsfrequenz wird größer). Der aufmerksame Betrachter stellt fest, dass nun die Maxima der Einhüllenden (meistens) nicht mehr mit einem Maximum der Schwingungskurve zusammenfallen: Phasenschlupf.

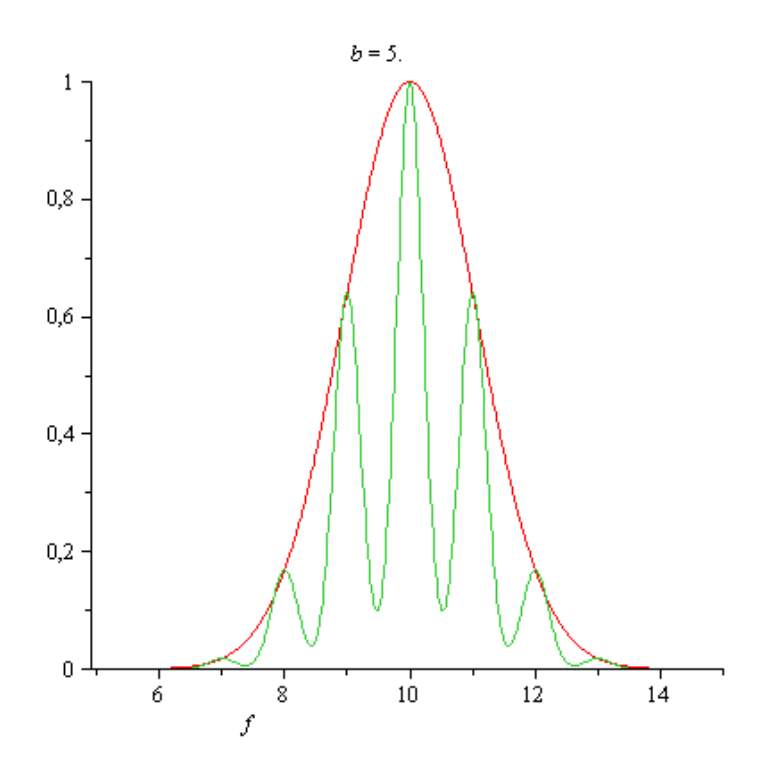

Im realen Experiment hat man keine unendlich scharfen Linien. Wie wirkt sich das aus? (Der Parameter b bedeutet: die grünen Linien haben die Breite σ/b.)

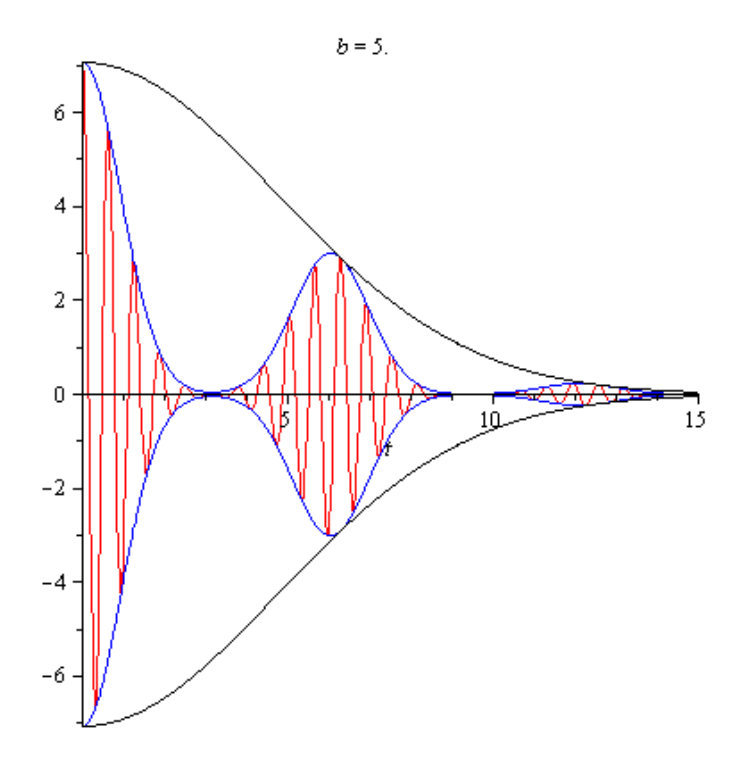

Die Einhüllende (schwarz) der Einhüllenden (blau) hat eine geringe Breite, wenn die Linien eine große Breite haben. Spätestens hier fängt die Experimentierkunst an!

Gibt es also auch Mischformen? Natürlich! Die Natur hält sich nicht an unsere Idealisierungen "diskret - kontinuierlich"!

Und... natürlich kann man die Darstellungen auch von rechts nach links lesen: eine Seite ist die Fouriertransformierte der anderen - mit Maple erzeugt und in einem Maple-Worksheet interaktiv manipulierbar.

'[Moderne Physik mit Maple](http://www.mikomma.de/fh/embuch.html)'

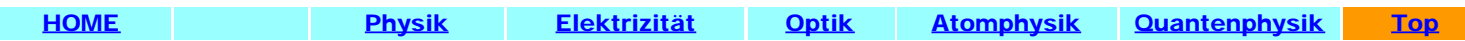